300617

 $\sim$ e)

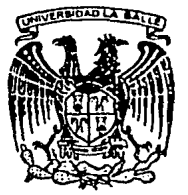

# UNIVERSIDAD LA SALLE *13*

ESCUELA DE INGENIERIA INCORPORADA A LA U.N.A.M.

## PROYECTO Y ESTUDIO REALIZADOS PARA MEDIR Y CONTROLAR LA PRODUCCION DE UN TALLER DE INSTALACIONES

TESIS PROFESIONAL QUE PARA OBTENER EL TITULO DE: INGENIERO MECANICO ELECTRICISTA AREA INDUSTRIAL PRESENTA:

ROMULO ALEJANDRO ROMO VERDUZCO

DIRECTOR DE TESIS: ING. JOSE MANUEL CAJIGAS RONCERO

> YESIS CON **FLUA EX ORIGEN**

MEXICO, O. F.

 $199.2$ 

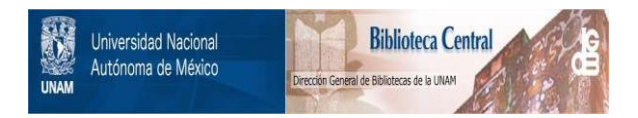

## **UNAM – Dirección General de Bibliotecas Tesis Digitales Restricciones de uso**

# **DERECHOS RESERVADOS © PROHIBIDA SU REPRODUCCIÓN TOTAL O PARCIAL**

Todo el material contenido en esta tesis está protegido por la Ley Federal del Derecho de Autor (LFDA) de los Estados Unidos Mexicanos (México).

El uso de imágenes, fragmentos de videos, y demás material que sea objeto de protección de los derechos de autor, será exclusivamente para fines educativos e informativos y deberá citar la fuente donde la obtuvo mencionando el autor o autores. Cualquier uso distinto como el lucro, reproducción, edición o modificación, será perseguido y sancionado por el respectivo titular de los Derechos de Autor.

#### TEMA

PROYECTO Y ESTUDIO REALIZADO PARA MEDIR Y CONTROLAR LA PRODUC-CION DE UN TALLER DE INSTALACIONES

#### IN TRODUCCION

I. SISTEMAS DE MEDICION DEL TRABAJO

- Definición
- Importancia
- Aplicaciones
- Técnicas de medición del trabalo
- Procedimiento básico
- Sistemas de tiempos predeterminados de los movimientos
- Estudios de muestreo de trabaio
- II. DETERMINACION DE LAS OPERACIONES MODULARES Y MEDICION DEL --TIEMPO ESTANDAR
	- Estudio de tiempos

#### TIJ TABLA RESUMEN DE DATOS ESTANDAR DE OPERACIONES MODULARES

- Introducción
- $-$  Procedimiento
- Relación de movimientos u operaciones que comprenden cada una de las operaciones modulares
- IV, PROCEDIMIENTO DEL CALCULO DEL TIEMPO ESTANDAR DE LAS INSTALA **CIONES** 
	- Secuencia
	- Diagrama de flujo para el armado e instalación de sistemas de almacenamiento

Procedimiento que se sigue para el armado e instalación  $\blacksquare$ de sistemas de almacenamiento (estanteria, racks, cance lerta, etc.)

#### V. CALCULO DEL TIEMPO REAL MEDIANTE EL REPORTE DIARIO/SEMANAL

- VI. CALCULO DE LA EFICIENCIA
	- Definición
	- Cálculo
- VII. SISTEMAS DE INCENTIVOS
	- Objetivo
	- Ventajas y desventajas de los sistemas de incentivos en general
	- Clasificación

VIII, TABLA DE INCENTIVOS POR CATEGORIA Y CALCULO DE LOS MISMOS

- Selección
- Procedimiento
- IX. EJEMPLO DE APLICACION A UN PRODUCTO REPRESENTATIVO
	- Planteamiento
	- Desarrollo

**CONCLUSIONES** 

**BIBLIOGRAFIA** 

#### 1 N T R o o u e e 1 o <sup>N</sup>

1

El objetivo primordial del presente estudio, es la creación **de un sistema de incentivos, para lograr un incremento en el volumen de producción del Departamento de Instalaciones, en una 1.n d·Jstria Metal-Mecánica. Las instalaciones a que me refiero son**  sistemas de almacenamiento: estanteria, racks, canceleria, etc.

La Importancia del trabajo radica en contrarrestar la ten dencla a desperdiciar tiempo, por parte de los obreros, mediante una bonificación por productividad, aumentando directamente las utilidades globales de la compañfa, al reducir los costos de operacl ón.

Otras razones de peso serian : la ayuda que se proporciona**rra al Departamento de Costos, para una evaluación más real de los mismos en la proyección del precio de venta, o la que se da**rra al programador de producción para que establezca un buen nl vel de inventarios, o la ayuda que se proporcionaria a Operacio**nes para inversiones en maquinaría y equipo, o el apoyo que se**  le otorgue a Ventas para que en base al pronóstico de armado, es **tablezca los compromisos de entrega con los clientes y evitar**  asr una mala imagen de la compañra.

**Existen otras alternativas para obtener una producción mayor** 

 $como$  son las inversiones de capital en instalaciones y equipo,  $pg$ **ro presentan el inconveniente de ser generalmente costosas y 1 le**var mucho tiempo para su implementación. Su aplicación, es más -bien en Industrias donde la producción depende más de las máquinas **e instalaciones que del esfuerzo humano.** 

La remuneración por rendimiento, que propongo, por aplicación de la medición del trabajo, tiene la gran ventaja de que es posi**ble llevarla al cabo con los recursos existentes, cobrando espe**  clal significado en un paTs como México, donde escasea el capital **y es urgente aJmentar la producción.** 

La situación actual del Taller de Instalaciones es la siguien te:

**Los operarios ganan un incentivo fijo de acuerdo a su catego··**  rTa durante el tiempo que están trabajando en una Instalación, lo **que tiende a que los operarios incrementen el tiempo de armado, con el consiguiente aumento en el costo de la mano de** obr~ **para cada instalación, dado qJe no existe un control sobre las operaciones**  que ellos realizan.

De ahl surgió la necesidad de motivar a los instaladores pa**ra que aumenten su productividad, por lo que se propone:** 

Dar una bonificación por productividad al personal de este -

 $\overline{2}$ 

**Departamento, sin afectarles sus Incentivos actuales.** 

Para lograrlo se establecieron los siguientes puntos

- Medición del tiempo por operación modular (tiempo estándar).
- Tabla de valores en puntos.
- Tabla de incentivos (bonificación) en base a productividad,
- Control de la producción (tiempo de instalación) mediante reportes diario/semanal.

#### PLAN DESARROLLADO

Se recopiló la Información y se estudiaron tres Instalaciones µara determinar las técnicas a aplicar.

Se tomaron estudios de tiempo en el lugar de las instalacio **nes, asr corno dentro de la COT'f'anra, determtnandose 1as operaci\_g**  nes modulares y los tiempos estándares de cada una de ellas,

Tomando como base los estudios de tiempo se procedió a confeccl onar las tablas resumen de datos estándares.

Haciendo uso de dichas tablas se calculó el tiempo estándar de tres Instalaciones de acuerdo a la siguiente regla :

Frecuencia Tiempo/hombre Cantidad Tiempo por operarios operación .<br>total

Posteriormente se hizo el cálculo del tiempo real directo de las mismas tres instalaciones, descontando al tiempo total real los tiempos indirectos y se diseñó asimismo una forma de Reporte de Producción para facilitar dicho cálculo.

Enseguida se determinó la eficiencia a la cual trabajaron en dichas instalaciones.

Con base al promedio de eficiencia se elaboraron las tablas de incentivos por categoria.

#### 1. SISTEMAS DE MEDICION DEL TRABAJO

#### A DEFINICION

La medición del trabajo es la aplicación de técnicas para determinar el tiempo que Invierte un trabajador calificado en - llevar al cabo una tarea definida efectuándola según una norma de ejecución preestablecida.

#### 1. B 1 MPORTANCIA

La medición del trabajo sirve para investigar, reducir y fi nalmente eliminar el tiempo improductivo, es decir, el tiempo en **que no se ejecuta trabajo eficaz, por cualquier ca'Jsa que sea.** 

Mediante la medición del tiempo que se Invierte en ejecutar **una operación o una serle de operaciones, es posible destacar el**  tiempo improductivo para separarlo del tiempo productivo. Descu· **briendo su existencia, naturaleza e Importancia, que antes esta ..**  ban ocultas dentro del tiempo total.

Una vez conocida la existencia del tiempo improductivo y - averl guadas sus causas, se pueden tomar medidas para reducl rlo.

La medición del trabajo tiene dos funciones principales

- •Revelar la exlstencla del tiempo improductivo.
- Fijar tiempos estándares de ejecución del trabajo.

1. C APLICACIONES

En el proceso de fijación de las normas es necesario emplear la medición del trabajo para :

- Comparar la eficacia de varios métodos: en igualdad de con diciones, el mejor será el que dure menos tiempo.
- $-$  Repartir el trabajo en máquinas y equipos, para que, den $$ tro de lo posible, le toque a cada quien una tarea que lle ve el mismo tiempo.
- Determinar el número de máquinas que puede atender un operarlo.

Una vez fijados, los tiempos estándares pueden ser utiliza dos para

- Obtener Información en qué basar el programa de producción, incluidos datos sobre la maquinaria, el equipo y la mano de obra necesarios para cumplir el plan de trabajo y aprovechar la capacidad de producción.
- Obtener Información en qué basar presupuestos de oferta o cotizaciones, precios de venta y plazos de entrega.
- Fijar normas sobre uso de la maquinaria, equipo y desempe no de la mano de obra que puedan ser utilizados con cualqJlera de los fines anteriores y como base de sistemas de **Incentivos .**
- .. **Obtener 1nformacl6n que perml ta controlar los costos de mano de obra y fijar y mantener costos regulares.**

1. D TECNI CAS DE MEDI CION DEL TRABAJO

Las principales técnicas que se utilizan en la medición del trabajo son las siguientes :

- Estudio de tiempos.

- Datos de estandares.

- Sistemas de tiempos predeterminados de los movimientos.

- Estudl os de muestreo de trabajo.

De estas técnicas, el estudio de tiempos es el Instrumento básico de medlclón del trabajo, examinándose ampliamente en el próximo capTtulo. Los datos de estándares, tienen su origen en el estudio de tiempos *y* será tratado en el capTtulo 111, para **establecer una secuencia 16gica. las demás técnicas son meras**  variantes del estudio de tiempos y se verán en este capTtulo.

#### LΕ PROCEDIMIENTO BASICO

Las etapas necesarias para efectuar sistemáticamente la medición del trabajo, se enlistan a continuación :

- **SELECCIONAR** el trabajo que va a ser objeto de estudio.
- **REGISTRAR** todos los datos relativos a las circunstan-cias en que se realiza el trabajo, a los métodos y a los elementos de actividad que suponen.
- **MEDIR** la cantidad de trabaio de cada elemento, expresándola en tiempo, mediante la técnica -más apropiada de medición del trabajo.
- EXAMI NAR los datos registrados y el detalle de los -elementos con espíritu crítico para verifi car si se utilizan los métodos y movimientos más eficaces y separar los elementos impro ductivos o extraños de los productivos,
- **RESUMIR** el tiempo estándar de la operación considerando márgenes para breves descansos, nece sidades personales, contingenclas, etc.
- **DEFINIR** con precisión la serie de actividades y el -método de operación a los que corresponde el tiempo computado y notificar que será el tiem po estándar para las actividades y métodos --

Ω

#### especificados.

#### $L$ F SISTEMAS DE TIEMPOS PREDETERMINADOS DE LOS MOVIMIENTOS

#### **I.F.I.DEFINICION**

Los sistemas de tiempos predeterminados de los movi -mientos son una técnica de medición del trabajo en que se utilizan los tiempos determinados para los movimien tos humanos básicos (clasificados según su naturaleza y las condiciones en que se hacen) a fin de establecer el tiempo requerido por una tarea efectuada según una norma dada de ejecución.

Gilbreth tuvo la idea de los movimientos elementales universales, que llamó therbligs, y Segur ideó un sis tema de tiempos predeterminados de los movimientos ba sado en los therbligs, que denominó Motion Time Analysis (Análisis de Tiempo del Movimiento). Los sistemas prácticos principales son:

- Work Factor (Factor Trabaio).
- Methods Time Measurement o M.T.M. (Medición de Tiem nos-Métodos).
- Basic Motion Time Study (Estudio del Tiempo de los Movimientos Básicos).

Estos sistemas se basan en el supuesto de que todas las tareas manuales se pueden reducir a movimientos básicos del cuerpo y de sus extremidades. Se establecieron a partir de un grandisimo número de estudios de cada movimiento, generalmente analizando imagen -por imagen pellculas dedicadas a una amplia gama de acciones en que personas de uno y otro sexo realizaban tareas muy diversas.

Para calcular con estos sistemas el tiempo estándar de una tarea, se empieza por descomponerla en movl - mientas básicos. Hay que representarse la manera en que cada movimiento puede ser efectuado, calcular la distancia de que se trate y clasificar el movimiento segan factores tales como la dificultad que supone y los imperativos a que está sujeto. Se busca entonces en las tablas el tiempo que corresponde a cada movi-miento infimo analizado y se obtiene el tiempo de toda la tarea totalizando los tiempos parciales.

Todos estos sistemas exl gen períodos bastante largos de capacitación previa y su aplicación mucho trabajo.

Estos inconvenientes han inducido a crear una serie de sistemas simplificados, que si bien son menos --

precisos, llevan mucho menos tiempo para aprender y -apl l car.

Cualquiera que sea el sistema que se pretenda emplear, es preciso entender perfectamente los principios que regulan su apllcacl6n, porque varran de uno a otro. En algunas tablas, los tiempos indicados comprenden los **suplementos por descanso, mtentras que en otras hay** - que añadirlos a los tiempos de los movimientos antes de totalizar los tiempos estándares finales.

#### 1 , F, 2 VENTAJAS

- Una vez que se ha capacitado a algunos empleados para que utilicen los valores tabulados, éstos existen ya y no es preciso establecerlos en la empresa.
- Poseen carácter universal y no se aplican sólo a un número limitado de elementos.
- Polarizan la atención en el método del operario an tes de poder fijar tiempos y ofrecen un medio de re gistro más exacto que cualquier otro de los existen tes.
- Facilita la ensenanza de nuevos métodos, puesto que la trayectoria de los movimientos se describe con precl si 6n.
- Lo minucioso de la descomposición de la tarea perml**te descubrir de inmediato cualquter** alteracló~ **de** - método.
- Son aplicables en todas partes, de modo que, teórica mente a tareas Idénticas ejecutadas en fábricas di s**tintas, corresponderán tiempos estándares Idénticos.**

#### l .F. 3 DESVENTAJAS

- Se discute la validez de la suma de tiempos correspondientes a pequeños movimientos, por la lnfluen **eta que puedan tener los que se hagan antes y des**  pué s.
- La aplicación de los sistemas de tiempos predeter**minados, se 1 im1 ta generalmente a tareas que se repiten Innumerables veces y por lo regular es anti económica para las tareas no repetitivas y los pe**  queños lotes de producción.
- **Los sistemas de tierrpos predeterminados tienen 11** mltaclones al aplicarse *a* trabajos restringidos, **por to que no es posible aplicarlos uniformemente en toda 1 a empresa.**

1.G ESTUDIOS DE MUESTREO DE TRABAJO

l.G.1 DEFINICION

El muestreo de trabajo es la técnica que consiste en efectuar durante cierto período gran número de observa **clones Instantáneas de un grupo de máquinas, procesos**  o trabajadores. En cada observación se registra· lo que **ocurre en ese Instante, y el porcentaje de observaciones correspondiente a determinada actividad o demora**  da la medida del porcentaje de tiempo en que ocurre esa actividad o demora.

El muestreo de trabajo es una técnica estadfstlca --- Ideada en 1934 por L.H.C, Tippett, con el nombre de - Snap Reading Technlque, aplicándose en Industrias que utilizan gran número de máquinas similares o emplean a muchos trabajadores en tareas análogas o para deter minar el valumen de trabajo en las grandes oficinas.

**Esta técnica se basa en e1 muestreo. Se hace una serte**  de recorridos del taller a intervalos irregulares observando las máquinas que funcionan, las que están pa radas y la causa de la detención. Haciendo anotacio nes suficientes a intervalos irregulares, el porcenta je de veces en que se señaló una máquina en funcionamiento se aproximará al porcentaje del tiempo en que efectivamente funciona. El porcentaje de registros en

que se indicaba que un obrero ejecutaba determinada operación o serie de operaciones será un cálculo apr<u>o</u> xlmado del porcentaje de tiempo que dedica realmente a esa operación. Si las anotaciones se distribuyen al -**azar a lo largo de un período sufic1ente, la propor** ... clón sigue siendo válida Independientemente de que las **pausas sean largas o cortas, muchas o pocas, regulares o 1 rregulares.** 

El muestreo de trabajo determina

- La proporción de la jornada de trabajo en que trabajadores y máquinas producen.
- La proporción del turno en que no hay actividad (espera o demora).
- La actividad relativa de los diferentes trabajadores y máquinas.

El muestreo de trabajo se hace con ayuda de un plano esquemático del taller. El analista recorre slstemáti**camente el taller, máquina por máquina o puesto por** - puesto. 5¡ la máquina funciona, lo registra en el espacio correspondiente y pasa a la siguiente; si está parada debe averiguar la razón y consignarla con aigu**na clave.** 

**Condfclones** *a* **observar** 

- El recorrido, aunque siga siempre el mismo itinerarlo, debe hacerse a di stlntas horas del dra.
- Las anotaciones hechas por el analista deberán efec tuarse desde la misma posición que las ocasiones an terlores con relación a la máquina.

#### l.G.2 NUMERO DE OBSERVACIONES REQUERIDAS

En todo muestreo necesariamente hay diferencias entre los datos derivados de la muestra y la realidad. Cuan. **to mayor sea la muestra, más se aproximarán los datos**  a la realidad. El número de observaciones que deben -hacerse para obtener determinado grado de exactitud se pueden calcular de acuerdo a una fórmula estadisti **ca:** 

$$
Sp = 2 \sqrt{p(1-p)}
$$

donde:

- S desviación del porcentaje de exactl tud
- **p** ~ **proporción verdadera de ocurrencias del elemento que se busca, expresada como decimal.**

N = nûmero de observaciones.

Para un 95 por ciento de probabilidad de representar el elemento buscado.

#### 1 • G. 3 VENTAJAS

- .. **Los observadores no necesitan una larga capact taci6n**  para obtener resultados utilizables.
- **No requiere observación continua por parte de un ana**  11 sta durante un perrodo de tiempo largo.
- El tiempo de trabajo de oficina disminuye.
- El operar! o no está expuesto a perrodos prolongados de **observaciones** cronométricas.
- **Las operaciones de grupos de operarlos pueden ser estudiadas fáci !mente por un solo analista.**

### 1. G.4 DESVENTAJAS

- Los observadores deben conocer a fondo el proceso -**para captar el motivo de cada interrupción.**
- Los resultados obtenidos no son tan precisos como los del estudio de tiempos.

11 DETERMINACION DE LAS OPERACIONES MODULARES Y MEDICION DEL -TIEMPO ESTANDAR,

11.A ESTUDIO DE TIEMPOS

#### 11,A,1 DEFINICION

Et estudio de tiempos es una técnica de medición del trabajo empleada para registrar los tiempos y ritmos de trabajo correspondientes a los elementos de una tarea definida, efectuada en condiciones determinadas, y para analizar los datos a fin de averiguar el tiempo **req,uert do para efectuar 1a tarea segan una norma de** - ejecución preestablecida,

### 1 1,A,2 MA TER! AL FUNDAMENTAL

Para llevar al cabo un programa de estudio de tiempos, **es necesarl o:** 

.<br>- un croaómet**r**o:

- **un tablero de observaciones;**
- .. **formularlos para estudios de tiempo;**
- regla de cálculo o calculadora de bolsillo;
- Instrumentos para medir: cinta métrica, regla metall**ca, mlcr6metro, tacómetro, etc.**

Cronómetro: Generalmente se usan dos tipos de cron6 -

metros para el estudio de tiempos: el cronómetro ordina **rlo y el cron&.netro con vuelta a cero.** 

**Las esferas graduadas de estos cronómetros pueden ser** .. asr:

- .. **Para registrar un minuto por vuelta, a intervalos de 1/5 de segundo, con una manecilla que puede contar**  hasta 30 minutos.
- .. **Para registrar un minuto por vuelta, en esfera gra-** duada con 1/iOO da minuto y una manecilla que puede registrar 30 minutos (cronómetro de minuto decimal) •
- .. **Para registrar 1/100 de hora por vuelta, con esfera**  graduada en 1/10 000 de hora (cronómetro de hora de- cima].

**El cronómetro decimal de minuto y vuelta a cero, es**  probablemente el tipo más utilizado actualmente, ya **que sirve para cron·ametrar "con vuelta a cero" o en**  crono~etraje **acumulativo. Et cronómetro empleado para**  la realización de este estudio, corresponde al descrito.

Formularios para el estudio de tiempos: Se refiere a **formularios impresos, todos del mismo formato, que** -- presentan las siguientes ventajas :

- facilitan su archivo;
- facilitan su consulta posterior;
- ·obligan a seguir cierto método y no dejan omitir nin• gan dato esencl al.

**Los prtnclpa1es modelos caen en tres categorras: los** ... **que se emplean mientras se hacen las observaciones, de**  modo que deben tener un formato adaptado al del tablero, **los que sirven después en la oficina, cuando se han reu**nido ya los datos y una combinación de anbos.

Formularios para reunir datos: Contienen los datos esen **ciales sobre el estudio, los elementos en que fue des ..**  compuesta la operación, los "cortes" que los separan en **tre ellos, los ciclos del estudio mismo y un espacio,**  preferentemente cuadriculado, para dibujar el arreglo • del lugar.

Formularios para estudiar los datos reunidos: Sirven pa **ra a.1a 11 zar los datos anotados duran te el estudio y**  hallar tiempos representativos de cada elemento de la operacló~; **para transcribir los tiempos, seleccionados**  o deducidos, de todos los elementos, con lndlcac16, de

su respectiva frecuencia; para transcribir, a partir de las hojas de resumen, los datos de todos los estudios efectuados sobre la operaclóo del caso, independiente **mente de sus autores o del momento en que se hicieron; para registrar Jos suplementos por descanso.** 

Una combinación de los formularios anteriores fue la -utilizada para el estudio que nos ocupa y se aprecia en las figuras 11-1 (anverso) y 11-2 (reverso).

Además del cronómetro es posible usar otros aparatos -**que miden el tiempo con precisión, como son: la cámara cinematográfica, la de videocinta, el cronógrafo, etc. Desafortunadamente su uso no es tan popular debido, principalmente, a sus al tos costos.** 

#### 1 l ,A,3REALIZACION OEL ESTUDIO DE TIEMPOS

Selección del trabajo: Es lo primero que hay que hacer en el estudio de tiempos. Los motivos principales son: .. **novedad de la tarea, no ejecutada asr anteriormente;**  - cambio de material o de método;

- quejas de los trabajadores o de sus representantes sobre el tiempo estándar de una operación;
- **demoras causadas por una operac16:i 1 en ta;**

zc

| LINEA Sist, almoto.                             |                  | DEPTO Instalac, OPERACION UI                                                                                                    | OPERARIO A. S.L.              |                |
|-------------------------------------------------|------------------|----------------------------------------------------------------------------------------------------|-------------------------------|----------------|
| MODELO LOZOS                                    |                  | DESCH OPERACION Medir y marcar un<br>AVTE                                                                                                    |                               |                |
| $CAA$ $P-221$                                   |                  | nunto sa narfil.                                                                                                    | AYTE _<br>$\overline{11}$     |                |
| OTROS Nos DE CLAVE QUE<br>LLEVAN ESTA OPERACION |                  |                                                                                                    | PLAZA_<br>522.00              |                |
| R-915-99                                        |                  |                                                                                                    | <b>BASS M</b>                 |                |
|                                                 |                  |                                                                                                    |                               |                |
|                                                 |                  | MATERIAL Lamina de acero rolada en Herramienta Flexómetro                                                                                                    |                               |                |
| DESCR. PZA Perfil uni-                          |                  | $_{\rm{cat.}}$ 14<br><u>frio. - </u><br>MAQUINA_ODEFACIÓN_MANUAL                                                                                                    | metalico.                     |                |
| versal 2.21 Mts.                                |                  |                                                                                                    |                               |                |
|                                                 |                  |                                                                                                    |                               |                |
|                                                 |                  |                                                                                                    | TPO NIV                       | <b>TRO NIV</b> |
| No.                                             |                  | <b>DESCRIPCION ELEMENTAL</b>                                                                                                    | FREC<br>$P/E$ LEM             | FOR PIEZA      |
|                                                 |                  | Alcaizar flexómetro en la cintura con m. d. y lle-                                                                                                    |                               |                |
|                                                 |                  | varlo a posición para efectuar medición. Con m.i.                                                                                                    |                               |                |
|                                                 |                  | suietar extremo superior del flexómetro. Llevándolo                                                                                                    |                               |                |
|                                                 |                  | a extremo superior del perfil. Deslizar flexómetro.                                                                                                    |                               |                |
|                                                 |                  | <u>con m. d. a posición exacta y sostenerlo. .</u>                                                                                                    | 0,073<br>1/1                  | 0.073          |
|                                                 |                  |                                                                                                    |                               |                |
|                                                 |                  | Alcanzar marcador de cera de bolsa superior izq                                                                                                    |                               |                |
|                                                 |                  | <u>communi blevario a posición para marcar. Hacer</u>                                                                                                    |                               |                |
|                                                 |                  | marca de posición exacta. M.i. regresa marcador de                                                                                                    |                               |                |
|                                                 |                  | cera al lugar original y simultaneamente m.d. safa                                                                                                    |                               |                |
|                                                 |                  | flexómetro de perfil, se enrrolla él mismo y lo re-                                                                                                    |                               |                |
|                                                 | gresa a cintura. |                                                                                                    | 0.054<br>1/1                  | 0.054          |
| А                                               |                  | Descubrir punta a marcador de cera c/15                                                                                                    | 0.040                         | 1/15<br>0,003  |
|                                                 |                  |                                                                                                    |                               |                |
|                                                 |                  |                                                                                                    |                               |                |
|                                                 |                  |                                                                                                    |                               |                |
|                                                 |                  |                                                                                                    |                               |                |
|                                                 |                  |                                                                                                    |                               |                |
|                                                 |                  |                                                                                                    |                               |                |
|                                                 |                  |                                                                                                    |                               |                |
|                                                 |                  |                                                                                                    |                               |                |
|                                                 |                  |                                                                                                    |                               |                |
|                                                 |                  |                                                                                                    |                               |                |
|                                                 |                  |                                                                                                    |                               |                |
|                                                 |                  |                                                                                                    |                               |                |
| ARREGLO DEL LUGAR<br>CROQUIS DE LA PIEZA        |                  |                                                                                                    | TPO. NIV.<br>POR PIEZA<br>مصد |                |
|                                                 |                  |                                                                                                    | VENTAJAS 1                    | 10.8           |
|                                                 |                  |                                                                                                    | TPO. STO<br>VENT /PIEZA       |                |
|                                                 |                  | $\sqrt{2}$                                                                                                    | PROD /HOHA                    | 0.144          |
|                                                 |                  |                                                                                                    |                               | ---            |
|                                                 |                  |                                                                                                    | CUOTA POR<br>100 PZAS         | ---            |
|                                                 |                  |                                                                                                    | CHOTA POR                     |                |
|                                                 |                  |                                                                                                    | 100 PZAS                      | ---            |
|                                                 |                  |                                                                                                    | CUDTA FOR<br>100 PZAS         |                |
|                                                 |                  |                                                                                                    | APROBADO POR                  |                |
|                                                 |                  |                                                                                                    |                               | J.L.E.         |
|                                                 |                  | NOTA - SE HACE LA ACLARACIÓN DE QUE SI UN ESTUDIO SE TOMA CON DETERMINADO Nº DE PIEZAS Y ESTE Nº DE<br>IKZAS ES VARIADO A LA HORA DE TRABAJAR ESTE ESTUDIO SERA CONSIDERADO NULO DEBIENDO TOMARSE OTRO |                               |                |

 $FIGURA$   $11 - 1$ 

FIGURA 11 - 2

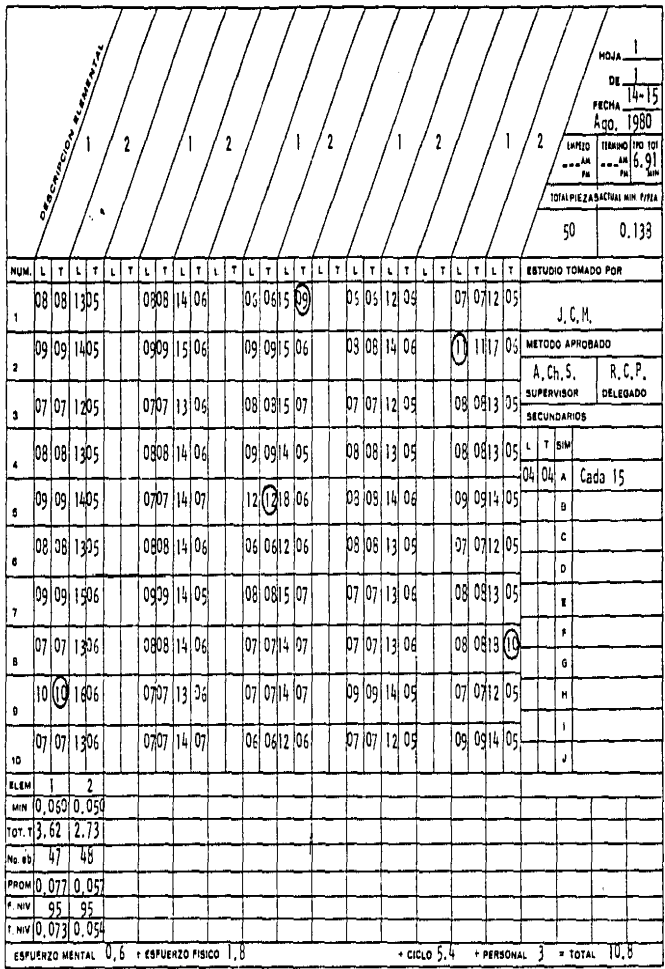

- fijación de tiempos estdndar antes de Implantar un **sistema de Incentivos;**
- **bajo rendimiento o excesivos tiempos muertos de alguna máquina o grupo de maquinas;**
- preparación para un estudio de métodos o comparación entre las ventajas de dos métodos posibles;
- **costo aparentemente excesivo de atgan trabajo.**

SI el propósito del estudio es fijar normas de rendl- **mientu, normalmente no se debiera hacer mientras no se**  haya encontrado, definido y estandarizado el mejor mé**todo, pues la cantidad de trabajo que supone la tarea o proceso no estaría estabilizada, por consiguiente,**  hay que asegurarse primero de que el método estd bien deterrnl nado.

Selección del operario: SI existe la probabilidad de que el trabajo estudiado se realice en serie, posible**mente por un gran namero de operarios, es importante**  que el estudio se base en varios trabajadores calificados.

Definlcióo de trabajador calificado: Es aquel de quien **se reconoce que tiene las aptitudes frslcas necesarias,** 

que posee la requerida Inteligencia e Instrucción *y* que ha adquirido la destreza *y* conocimientos necesarios pa• ra efectuar el trabajo en curso según normas satisfacto rlas de seguridad, cantidad *y* calidad.

La Insistencia en seleccionar trabajadores calificados tiene motivo. Al fijar tiempos estándar, sobre todo para el cálculo de primas, deberá procurarse que sean de un nivel que pueda alcanzar y mantener un trabajador califlcado sin excesiva fatiga.

Cuando se haya implantado un método nuevo, se le dará tiempo de sobra al trabajador para que lo domine antes **de cronometrarlo.** 

Es importante la colocación del analista con relación al operario. Debe estar de pie, de modo que pueda obser var todo lo que hace el operarlo, principalmente con •• **las manos, sin entorpecer sus mo·1lmientos ni distraer ..**  su atención. El tablero de observaciones y el cronómetro deben estar en una linea de visión que permita ver la -hora y anotaria sin dejar de observar el trabajo estudie do.

#### 11.A.4 ETAPAS DEL ESTUDIO DE TIEMPOS

Los pasos a seguir en un estudio de tiempos son los si**guientes** :

- Obtener y registrar toda la lnformacló, posible acerca de la tarea, del operarlo y de las condiciones que Influyen en la ejecución del trabajo.
- Registrar una descripción completa del método descomponiendo la operación en elementos,
- Examinar ese desglose para verificar si se emplean los mejores métodos y gestos.
- Medt r el tiempo con un Instrumento apropiado, general**mente un crondmetro, registrando cada elemento de la**  operact *60,*
- Determinar simultáneamente la velocidad de trabajo efectiva del operarlo por correlacl6, con la Idea del anallste del ritmo tipo (factor de nivelación).
- **Convertl r los tiempos observados en <sup>11</sup> tiempos básicos" o 11nlvelados<sup>11</sup> •**
- Determinar los suplementos por agregar al tiempo básico de la operaclóo .
- .. **Determinar el <sup>11</sup> tlempo** est~ndar<sup>11</sup>**de la operación.**

### 11,A.5 OBTENER Y REGISTRAR TODA LA 1 NFDRMACI ON POSIBLE ACERCA DE LA TAREA, DEL OPERARIO Y DE LAS CONDICIONES EN QUE

#### TRARA.IA

Se refiere a la importancia de registrar toda la informa ción pertinente por observación directa, agrupándose como sique:

- Información que permita localizar e identificar el es tudio.
- Información que permita identificar con exactitud el producto o pieza.
- Información que permita identificar con exactitud el proceso, el método, la instalación o la máquina.
- Información que permita identificar al operario.
- Duración del estudio.
- Condiciones físicas de trabaio.

### 11.A.6 COMPROBACION DEL METODO Y DESCOMPOSICION DE LA TAREA EN **ELEMENTOS**

La comprobación del método se establece por comparación de lo que hace el operario con lo establecido en la ho-. ja de instrucciones, verificando también las condicio nes del proceso.

Definición de elemento: Es la parte delimitada de una tarea definida que se selecciona para facilitar la ob servación, medición y análisis.

Definición de ciclo de trabajo: Es la sucesión de ele**mentos necesarl os para efectuar una tarea u obtener** .... una unidad de producción. Comprende a veces elementos **casuales.** 

El detallar los elementos es Indispensable para:

- Separar el trabajo (o el tiempo) productivo de la ac tividad(o tiempo) sin provecho.
- Evaluar la cadencia de trebejo con mayor exactitud de la que es posible con un ciclo completo.
- ·Reconocer *y* distinguir los diversos tipos de elemento.
- **Separar los elementos que causan especial fatiga** *y*  fijar con mayor exactitud los tiempos marginales de descanso (suplementos por fatiga).
- Verificar con mayor facilidad el método empleado,
- Hacer una especificación detallada del trabajo.
- Extraer los tiempos de los elementos que se repiten **con frecuencia, para establecer datos estdndares.**

Tipos de elementos *y* definición de los mismos: Son ocho 1 , a saber 1

Segan Bri ti sh Standard Glossary of Terms in Work Study.

- Elementos repetitivos son los que reaparecen en cada ciclo del trabajo estudiado.
- Elementos casuales o secundarios son los que no reaparecen en cada ciclo del trabajo, sino a intervalos regulares o irregulares.
- Elementos constantes son los que su tiempo de ejecución es siempre igual.
- Elementos variables son los que su tiempo de ejecución cambia según ciertas características del producto, --equipo o proceso.
- Elementos manuales son los que realiza el trabajador.
- Elementos mecánicos son los efectuados automáticamente por una máquina (o proceso) a base de fuerza mo -triz.
- Elementos dominantes son los de mayor duración que -cualquiera de los demás elementos cumplidos mientras tanto.
- Elementos extraños son los observados durante el es tudio y al ser analizados no resultan ser una parte necesaria del trabajo.

Las categorias establecidas no se excluyen mutuamenta.

Delimitación de los elementos : Deberán ser de fácil -

2R

identificación y de principio y fin claramente definidos. Pueden reconocerse por un sonido o por el cambio de di rección del brazo o de la mano (cortes). Deberán ser to do lo breves que sea posible, entre  $0.03 \times 0.04$  minu tos<sup>1</sup>, procurando que figuren al lado de elementos más largos para que se les pueda tomar y registrar el tiempo con mayor exactitud. Los elementos manuales largos se -deberán valorar cada 0.33 minutos.

Los elementos, en especial los manuales, deberán elegir se de manera que correspondan a segmentos naturalmente unificados y visiblemente delimitados de la tarea.

Los elementos manuales deberán separarse de los mecánicos, va que los primeros dependen normalmente en su totalidad del operario.

Los elementos constantes deberán separarse de los va -riabies.

Los elementos casuales y extraños deben cronometrarse por separado.

Véase Ralph M. Barnes., Estudio de Movimientos y -ı Tiempos;  $pp. 352 y ss.$ 

**Los elementos deben comprobarse durante varios ciclos**  y escrl bl rlos antes de cronometrarlos.

11.A. 7 TOMAR EL TIEMPO OE CADA ELEMENTO

Una vez delimitados y descritos los elementos se proce **de a cronometrarlos.** 

Existen dos procedimientos principales para tomar el tiempo con cronómetro;

- **cronometraje acumulativo,** 

.. **cronometraje con vuelta a cero.** 

En el cronometraje acumulativo, el reloj funciona ininterrumpidamente durante todo el estudio. Al final de ca **da elemento se apunta la hora que marca el cronómetro,**  y los tiempos de cada elemento se obtienen haciendo las restas respectivas al término del estudio.

**En el cronometraje con vuelta a cero, los tiempos se t.g man directamente: al acabar cada elemento se hace vol**  ver el segundero a cero e Inmediatamente se le pone de **nuevo en marcha para cronometrar el siguiente elemento,**  sin detener el mecanl smo del reloj.

Existe preferencia por el uso del cronometraje acumulativo, por las ventajas siguientes :

- Los aprendices adquieren antes una precisión acepta-ble.
- Las interrupciones y los elementos extraños quedan in cluldos automáticamente.
- Evita ajustar el factor de nivelación al tiempo insumido por el elemento,
- Tiene mayor aceptaclOo entre los trabajadores *y* sus **represen tan tes.**

Número de ciclos a estudiar: Un método sencillo para -determinar cuándo se han observado suficientes ciclos **de un elemento constante, const ste en construt r una grJ**  fica con el tiempo básico medio, o tiempo nivelado, acu mulado de cada estudio completo. Promediando: la multl• plicac!On del tiempo béslco medio del primer estudio - **por su namero de observaciones; con el mismo producto**  del segundo estudio¡ y se divide el resultado entre el total de observaciones de ambos estudios. Y así sucesivamente, cuando la linea de la gréflca se establ liza en una recta, se han hecho suficientes estudios del elemen to. Ver figura 11-3.

En el caso de elementos variables es más práctico hacer varios estudios cortos que, en conjunto, abarquen toda la gama de variantes, a modo de establecer la relación entre el tiempo básico y la variable indicativa, organizando los estudios subsiguientes para complementarla, modificarla o confirmarla.

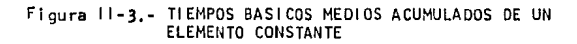

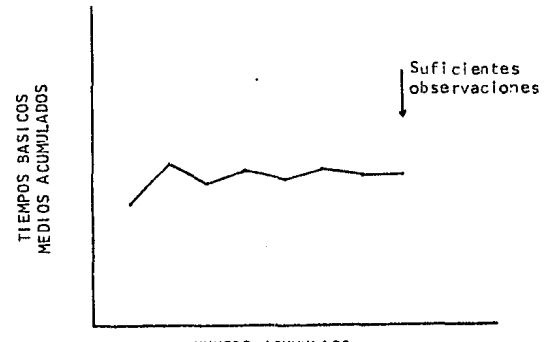

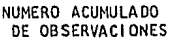

#### II.A.8 CALIFICACION DE LA ACTUACION DEL OPERARIO

IL.A.B.A DEFINICION

Es comparar la cadencia real del trabajador -con cierta idea del ritmo tipo que el analista
se ha formado mentalmente al ver como trabajan naturalmente los trabaiadores calificados cuan do emplean el método correspondiente y se les ha motivado para querer aplicarse.

El desempeno tipo se logra trabajando durante el turno **a velocidades que, promediadas, den el ritmo tipo.** 

Un ejemplo de ritmo tipo puede ser, la velocidad de 6.4 kilómetros por hora desarrollada por un hombre medio al **caminar sin carga, en terreno llano y en linea recta.** - Aunque para la capacitación del analista es preferible **usar pel rcula o demostraciones de operaciones industri.a les reales.** 

El objeto de la valoraclóo es determinar, en base al - **tiempo Invertido realmente por el operario observado,**  el tiempo estándar que el trabajador calificado puede mantener y que sirva de base realista para la planifica ción, el control y los sistemas de incentivos. La velocidad a evaluar por el analista será la velocidad dtjl de la operación.

Escalas de valoración: Es el factor de nivelación que --

multiplica al tiempo promedio observado para obtener el tiempo básico o nivelado.

Las escalas de valoración más usuales son la 100-133. la 60-80, la 75-100 y la 0-100 (norma británica). Esta Oltima es la más popular y la que se emplea en este estudio. El cero representa la actividad nula y el 100 el ritmo tipo.

El factor de nivelación es el resultado de dividir el valor atribuido entre el valor tipo.

El ritmo de cada elemento deberá valorarse durante la ejecución del trabajo, antes de registrar el tiempo, ais lándolo de los elementos anteriores o posteriores.

#### II.A.9 SUPLEMENTOS POR DESCANSO

II.A.9.a DEFINICION

Son los que se añaden al tiempo básico para -dar al trabajador la posibilidad de reponerse de los efectos fisiológicos y psicológicos -causados por la ejecución de determinado trabajo en determinadas condiciones y para que pueda atender a sus necesidades personales.

Su cuantía depende de la naturaleza del trabajo.

Los componentes del suplemento por descanso son dos : por necesidades personales y por fetlga. El primero se aplica a los casos Inevitables de abandono del puesto, mientras que el segundo contiene siempre una cantidad bá **sica constante y a veces, edemas. una cantidad variable**  añadida, que depende del grado da fatiga que se suponga cause el elemento. Un elemplo de un sistema de suplemen **tos por descanso es el que aparece eri la tabla 11-1.** 

Otros suplementos: Suplemento por contingencias: sólo debe concederse cuando el observador esté seguro de que las contingencias no se pueden eliminar y están justifi. **cadas. Sup 1 ernen tos espec 1a1 es: pueden concederse para**  actividades que normalmente no forman parte del ciclo de trabajo, ejemplos: suplemento de comienzo, de cierre, por limpieza, etc,

#### 11.A. 10 DETERMINAR EL TIEMPO ESTANCAR DE LA OPERACION

11,A. 10.a OEFINICION

Es el tiempo total de ejecucl 6n de une tarea al ritmo tipo.

El tiempo estándar se compone principalmente del tiempo básico o nivelado+ el suplemento por descanso, para el **caso de operaciones de Tndole manual.** 

#### 11.A.10.b CALCULO DEL ESTUDIO

Í'

**Los pasos a seguir en el cálculo de un estu**dio de tiempos, con lecturas continuas y calificación global de la actuación del opera**rio son los siguientes** :

- .. **Obtener los tiempos elementales transcurr.l dos, restando las lecturas consecutivas,**  anotándolas con lápiz rojo.
- .. **Circular y descartar los valores anormales**  siempre que se les atribuya una causa evidente.
- Resumir los valores elementales restantes.
- .. **Determinar los valores mínimo y promedio de los valores observados de cada elemen**to.
- Calcular el tiempo básico o nivelado elemental, multiplicando el factor de actua· ción o de nivelación por el tiempo promedio.

- **Sumar los suplementos o ventajas apropiados.** 

- Resumir los tiempos nivelados al reverso de la forma de estudio, indicando el número de veces que ocurrieron y el producto resultante, sumando el total de ventajas correspondiente, como porcentaje, obtenemos el tiempo estándar.

#### DESARROLLO

La técnica a aplicar para la obtención del tiempo estándar por instalación, será : cronometraje acumulativo. Sirviéndose de las técnicas del estudio de tiempos con -cronómetro y habiendo realizado diferentes estudios en va rias instalaciones, se identificaron las operaciones modu lares y se determinó el tiempo estándar para cada una de ellas. Una operación modular es un conjunto de activida des básicas que integran una operación que puede analizar se separadamente.

De la correcta combinación y adición de las operaciones modulares depende la determinación del tiempo estándar -total (por Instalación).

# TABLA II-1

## SISTEMA DE SUPLEMENTOS POR DESCANSO EN PORCENTAJES DE LOS TIEMPOS BASICOS.

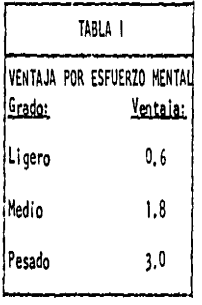

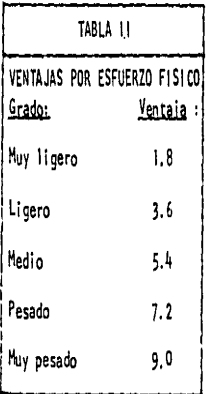

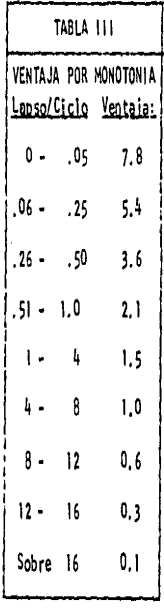

# HOMBRE FACTOR CONSTANTE 3.0

MUJER FACTOR CONSTANTE  $6.0$ 

#### 111. TABLA RESUMEN DE DATOS ESTANCAR DE OPERACIONES MODULARES,

#### 111.A INTRODUCCION

Tomando como base los estudios de tiempos realizados se -procedió a elaborar una Tabla Resumen de Datos Estandar -conteniendo en un orden lógico el total de las operaciones modulares.

## 111, B PROCEOI MIENTO

Partiendo de dichas tablas, el cálculo y establecimiento del tiempo estandar de mano de obra di recta para cada instalación, se realizará por el sistema de tiempos predeterminados, siendo ésta la dnica manera de hacerlo, ya que, -dada la diversidad de modelos que pueden armarse, se reque rirra un ejército de analistas para fljar los tiempos es .. tandar para cada instalación, y dichos tiempos no se ten drfan oportunamente.

Para los modelos de linea si se puede tener un tiempo es-tandar para cada uno de el los.

Este sistema de tiempos predeterminados presenta algunas ventajas como son :

Se puede calcular el tiempo estandar de cualquier Instala• cl6n antes de que se realice.

Al tener integrados los tiempos estandar de las operacio » nes modulares en tablas de fácil manejo, se Invierte menos tiempo para el cálculo total del tiempo estandar de cual quier Instalación.

111. TABLA RESUMEN DE DATOS ESTANDARES DE OPERACIONES MODULARES,

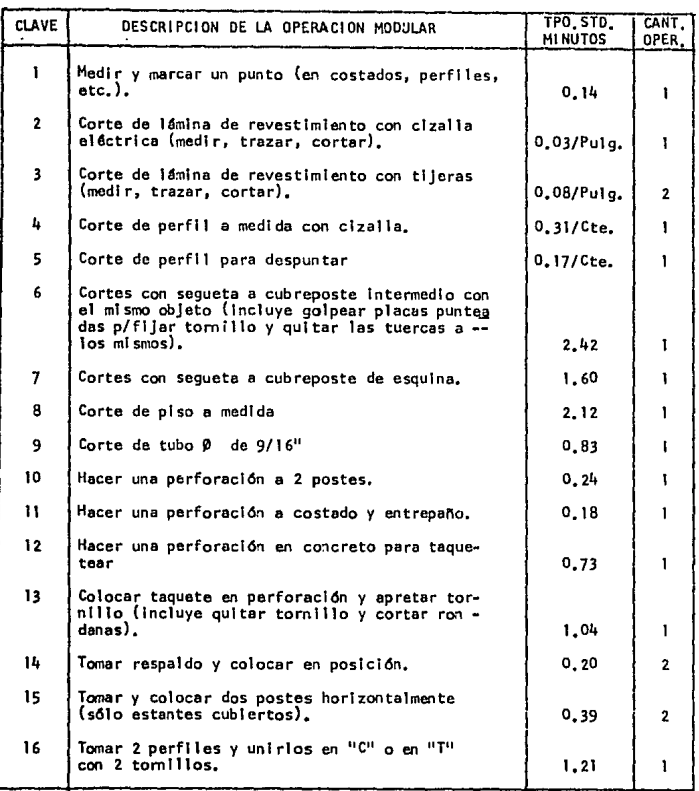

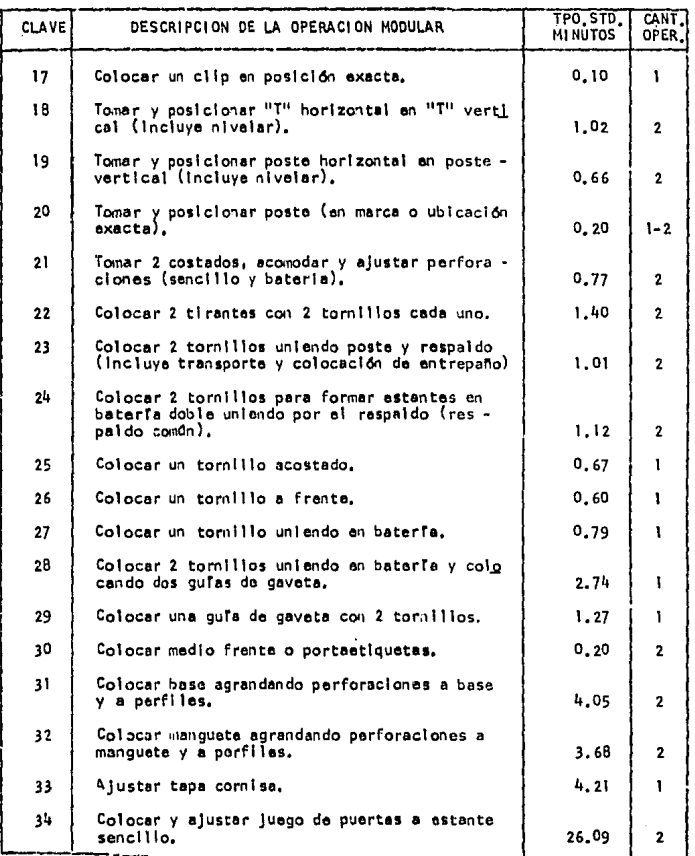

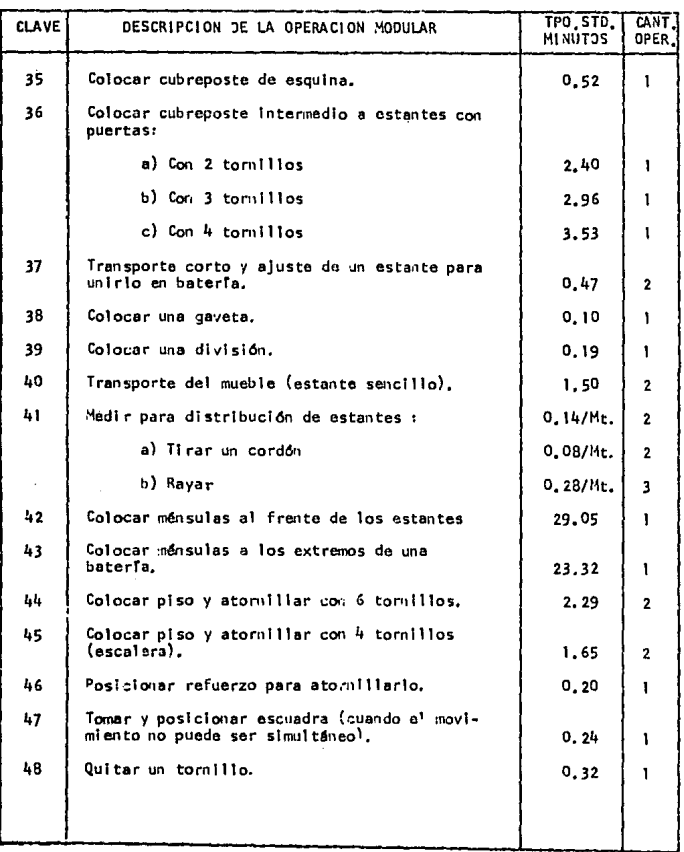

- 111. C RELACION DE MOVIMIENTOS U OPERACIONES OUE COMPRENDEN CADA UNA DE LAS OPERACIONES MODULARES
- **1.• Tomar flexómetro, posicionarlo, medí r y marcar un punto,**  considerando que el objeto a medir está en posición.
- 2.- Incluye desde, tomar y colocar lámina en posición, medir (con flexómetro o con plantilla), trazar, cortar y dejar pieza a un 1 ado.
- **3.- Igual a la operac16n anterior, sólo que el corte es con**  tijeras y la real izan dos operarios.
- 4.- Tomar perfil, medir (con flexómetro o con plantilla), -- **marcar y posicionar para corte. cortar y dejar pieza a un**  lado.
- 5.- Tomar y posicionar tramo de perfil, cortar *y* dejar pieza a un lado.
- **6.- Ton'lar cubreposte, colocar en pi so y con marti 1 lo t desarmador golpear cuatro placas punteadas para fijar tornillos, qut tar cuatro tuercas, posi cio11ar (hasta tres veces), mar .. car para corte, posicionar en mueble, cortar, voltear pieza, posicionar y volver a cortar.**
- **7.- Tomar cubreposte, posicionar en mueble, marcar para corte, colocar en mesa o mueble y cortar, girar pieza a 90º apr.Q xlmadamente** *y* **volver a cortar.**
- $8 -$  Tomar piso, colocar, medir (con flexómetro o plantilla) -

**y marcar, cortar a lo ancho con segueta** *y* **dejar pieza a**  un 1 ado.

- Coger tubo, colocar y marcar con plantilla, colocar en **tor.il llo de presión, cortar con segueta, quftar de tor**nillo y dejar pieza a un lado.
- JO.- Considerando los postes en poslcldn, tornar taladro y **perforar.**
- 11.- Igual a la operación anterior.
- 12.- En esta operación ••considera que el punto ya ha sido **marcado y comprende tomar taladro, perforar gura, cam** .. **biar broca cada seis perforaciones, perforar para colo**car taquete, dejar taladro.
- 13.- Tomar y colocar taquete, golpeando con martillo, apre tar con matraca, aflojar, quitar tornillo, contar ronda **nas colocar con torni 1 lo, apretar con matraca.**
- **14.- Tomar respaldo entre dos personas, transporte corto** y .... colocar en posición.
- 15.- Cada operarlo toma un poste, lo posiciona en mesa o es tante ajustando perforaciones, del respaldo *y* el poste, o bien del poste *y* Jos entrepa"os.
- 16.- Tomar dos perfl les, colocar en pi so, unl r *y* ajustar perforaciones y colocar dos tornillos semi-apretados.
- 17.- Tomar clip y posicionar en extremo de perfil.
- 18.- **Tomar entre dos personas una <sup>11</sup>I<sup>I</sup>I subir escalera, posicio narla en 11T11 vertical, nivelando,**
- 19.- Tomar un perfl l entre dos personas y posicionarlo de ma**nera horlzonta1 entre dos postes verticales, nivelándolo,**  por ejemplo para coronar.
- 2.0.- Tomar un perfil, transporte corto y dejarlo en posición; **puede hacerlo una sola persona o dos, dependiendo de la**  longitud del perfil: de un metro aproximadamente lo hará **una persona, más grande lo harán dos personas.**
- **21.- Dos operarios toman un costado cada uno, acomodan en estante y ajustan perforaciones.**
- 22.- **Dos operarios cogen un tirante cada uno y colocan en res paldo de estante ajustando perforaciones y colocando dos tomi 1 los cada uno apretándolos.**
- **23.- Cada operario cuenta perforaciones y coloca un torni 1 lo**  por abajo del perfl l, un operario toma un entrepaMo y - **entre los dos lo posicionan en los torni 1 los colocados** .. **antertormente, toman una tuerca y una rondana cada uno,**  colocan el tornillo y aprietan.
- 24.- I qual a la operación anterior pero requiere más ajustes.
- **25.- Ajustar perforaciones, tomar y colocar un tornillo con**  su tuerca y rondana y apretarlo.
- 26.- Igual a la operación anterior, pero el ajuste es menor. 2.7.- Igual a la operación anterior, pero con mayor ajuste.

- 28.- Un operario toma dos guïas de gaveta, las posiciona ajus tanda parford,:lones y colocando dos tornillos (los ajustes tienen un mayor grado de dificultad). El tornillo pos terlor ofrece mayor dl flcul tad para colocarlo y apretarlo debido a la proximidad de los entrepaños.
- 29.- Tomar y posicionar gura colocando y apretando dos tornl- llos (Incluve ajuste necesario).
- 30,- Consiste en coger la pieza, transporte corto de la misma hasta posicionarla en el entrepaño para ser atornillada.
- **31... Tomar ba5e y taladro. agrendor perforaciones a base y e perfiles, seleccionar tornillos y colocarlos en base, p\_g**  sicionar la base y apretar tornillos.
- 32.- Igual a la operación anterior.
- **33.... Tomar tape, meircer para corte, postclonar, tomar arco**  segueta, hacer dos cortes, quitar rebaba, golpear con desarmador y martillo: voltear tapa y repetir operaciones desde marcar para corte; dejar herramientas.
- 34.- Tomar arco y colocar segueta, Tomar puerta, cortar so brante de ánguio. Golpear con martillo canto de puerta para enderezario, Poner puertas sobre mueble, centrarlas. Ajustar bese y manguete. Marcar dngulo de bisagra para perforar (primero marcen una puerta qui tendo le otra; - luego vuelven a ponerla, quitan la que ya marcaron y mar can la segunda).

Voltear Juego de puertas y poner broca a taladro. Perforar seis orificios a ángulos de bisagra. Rosetear seis perforaciones a los mismos. Voltear puerta y posicionar, colocar seis tomillos con sus tuerces, apretar un poco, cerrar y revisar. Recorrer puertas con martillo y desarmador o bien calzar mueble. Apretar seis tuercas con desarmador y llave española. Ajustar puertas palanqueando con desarmador, recorrer base con martillo. Golpear puer tas, bisagras y tapa cornisa si la hay hasta que queden bien ajustadas. Abrir y marcar para perforar. Perforar dos orificios para topes. Colocarlos. Cerrar puertas y enderezar. Poner grasa a varilla, cerrar, mover manija para marcar. Perforar dos orificios, cambiar broca, agran dar dos orificios. Cerrar puertas y probar funcionamien to. Colocar dos tornillos cabeza semigota a tapa cornisa. 35,... Tomar cubreposte, posicionarlo en muehle, golpearlo para que se fije y con martillo golpearlo en la parte superior para bajarlo si quedó un poco alto. Dejar herramienta.

36.- Tomar cubreposte, posicionario en mueble, marcar perforaciones en perfil, tomar taladro, perforar y/o agrandar -perforaciones. Dejar taladro, tomar y posicionar cubre -poste, colocar y apretar tuercas y rondanas. Con piezas trozar sobrante de tornillo. Golpear cubreposte.

37.- Jalar o empujar entre dos personas un estante ya armado -

para unirlo a otro e ir formando la bateria, incluve alus te Inicial.

38.- Comprende acercar un lote de gavetas, coger una, trans - porte corto y colocación de la misma en el estante.

39.- Igual a la operación anterior.

- 40.- Transporte entre dos personas del mueble ya armado, al al **macén de producto terminado, o blen, cerca de su ublca**  clón final.
- 41.<sup>.</sup> Operación para marcar las zonas en donde quedarán colocados los estantes o baterfas ya armadas. Contiene tres ele **mentas: medir y marcar segón distancie (entre dos perso**  nas). También entre dos personas colocar y extender un **cordón entre dos puntos. Estando tenso el cordón rayar**  superficie colocando un perfil como regla.
- 42.- Con los perfiles ya cortados a medida, colocar y atorni llar dos tramos de 24<sup>n</sup> en posición vertical, dos tramos de 36" en posición horizontal: dos tramos diagonalmente y dos tramos de 40" verticalmente con 35 tornillos y haciendo 20 perforaciones aproximadamente nivelando los tramos horizon **tales** *y* **verticales de t+O", Transportar herramienta al st**  gul ente estante.
- 43.- Con los perfiles ya cortados a medida y utilizando el tremo sobresaliente del perfil de coronación, colocar y ator **nitlar un tramo de 24 <sup>11</sup>en poslcl6n vertical, un tramo de**

36" en posición horizontal, dos tramos diagonales de 36" v dos tramos de 40" vertical.nente, con 27 tocnillos ha-ciendo 17 perforaciones aproximadamente nivelando los -perfiles verticales de 40" y el horizontal. Transportar herram1ente al siguiente estante.

- $44. -$  Ayudante toma piso y lo pasa a operario, que es quien los va colocando (avudante realiza también el acarreo del material). Posteriormente colocan y aprietan seis tornillos.
- 45.- 1 gual a la operación anterior, pero colocan sólo cuatro tornillos.
- 46.- Tomar refuerzo, real Izar un pequeño transporte y colocar en posición.
- 47.- Tonar escuadra y posicionar (generalmente esta operación se utilizará cuando se arme una bateria y la escuadra deba quedar en medio de los dos estantes).
- 43.- Tomar llave, colocar y desatornillar, golpear tornillo -para qui tar1o, en posición incómoda,

IV, PROCEDIMIENTO DEL CALCULO DEL TIEMPO ESTANCAR OE LAS INSTA· LACIONES,

#### IV.A SECUENCIA

Para calcular el tiempo estandar de una instalación se re qui eren los si gul entes datos:

•Pedido del cliente

• Plano de la instalación (Flg. IX-1)

- Relación de partes para armado (Ffg. fX-2)
- ·Hoja de plan de corte (Flg. IX-3)
- .. **Tablas resumen de datos estandar**

Se analizará la información anterlor y se determinarán -**las operaciones que Intervendrán en la instalación de que se trate, una vez Identificadas, se aplicarán los tlempos estandar de la siguiente manera** 

Tomando los valores por operación de las tables de opera· **ciones modulares, mu1tlp1lcar este valor por et namero de veces que ocurra en la lnstalact6n, este resultado mu1tt**plicario por la cantidad de operarios que indica la misma tabla para cada operación.

El total será el tiempo/hombre/estandar en minutos que se requiere para armar la fnstaleclón.

CANTIDAD X FRECUENCIA X TIEMPO POR<br>OPERARIOS OPERARIOS OPERACI Oll TIEMPO /HOMBRE

**Para tal efecto, se anexan dos Formas.** 

La primera de ellas (Fig.  $1X-4$ ) contiene los datos genera les de la Instalación, cantidad de operarlos que se re - **quiere para armarla, asr' como unos renglones para cal cu**  lar la eficiencia global.

La segunda forma (Fig.  $X-5$ ) contiene las columnas nece **sarlas para calcular el tiempo estandar. Para ello es necesaría desarrollar el proceso de armado.** 

IV.B DIAGRAMA DE FLUJO PARA EL ARMADO E INSTALACION DE SISTE -MAS DE ALMACENAMIENTO

Registra las operaciones, inspecciones, traslados, retra**sos y almacenamientos con los que tropieza un artrculo en su recorrido por la planta.** 

**Nos sirve para comprender la totalidad del proceso <sup>1</sup> o ac**ti vi dad.

**Se emplean una serie de cinco srrrbolos uniformes2 , que conjuntamente sirven para representar todos tos tipos de actl vi dades o sucesos que probab 1 emente se den en cualquier**  fábrica u oficina.

<sup>1.</sup> En la terminología de la dirección de empresas, "proce**so11 es el procediml en to para transfor111ar la materia prl ma en artrculo terminado, que normalmente requiere una**  alteración química o frslca.

 $\mathbf{2}$ Recomendados por la Asociación de Ingenieros Mecánicos de EE.UU. y adoptados en el "British Standard Glossary of Terms In Work Study.

Un circulo indica operación:

las principales fases del proceso, método o procedimiento. Un cuadrado Indica Inspección:

se verifica la calidad, la cantidad o ambas.

Una flecha indica transporte:

el movimiento de los trabajadores, materiales y equipo de **un· lugar a otro.** 

**Un srmbolo COlOO la letra o Indica demora o retraso:**  espera en el desarrollo de los hechos.

Un triángulo equilátero puesto sobre su vértice Indica al- **macenami en to** 

depósito de un objeto bajo vigilancia en un almacén donde se le recibe o entrega mediante alguna forma de autorizaclón o donde se guarda con fines de referencia.

Cuando se desea Indicar que varias actividades son ejecutadas al mismo tiempo o por el mismo operarlo en un mismo lugar de trabajo, se combinan los símbolos de tales actividades; por ejemplo: un circulo dentro de un cuadrado re presenta la actividad combinada de operación e Inspección. A la información que dan de por sr los srrrbolos y su sucesión se añade paralelamente una breve nota sobre la natura leza de ol los.

Apreciamos un ejemplo en la Fig. IV-1.

#### $IV - L$  DIAGRAMA **DE FLUJO** figura ARMADO E INSTALACION **SISTEMAS** DE ALMACENAMIENTO

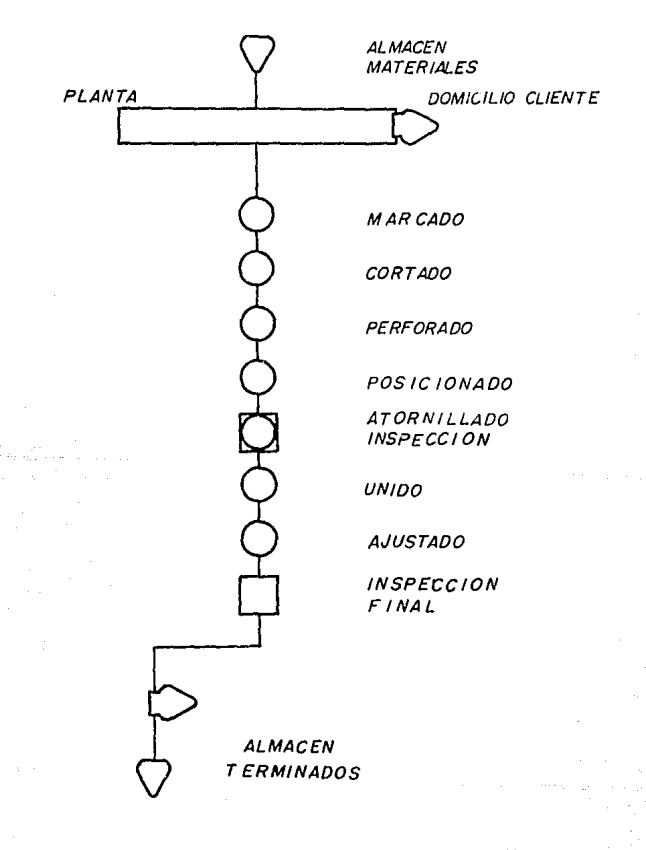

IV.C PROCEDIMIENTO QUE SE SIGUE PARA EL ARMADO E INSTALACION DE SISTEMAS DE ALMACENAMIENTO (ESTANTERIA, RACKS, CANCE LERIA, ETC.)

Por lo general las partes componentes de un equipo son : **RACKS** 

- Bastidor y viga.

**FSTANTES Y CANCELES** 

- Entrepaños varias medidas
- Tira ranurada Cal. 12
- Perfiles (varios tipos)
- Refuerzo para entrepaño
- Láminas de revestimiento (costados, respaidos, etc.)
- Toroillerfa
- Divisiones metálicas
- Escuadra triangular

PROCEDIMIENTO:

- 1. El agente proporciona al Departamento Técnico de Ventas los datos generales de la instalación: dimensio nes. niveles, etc.
- 2. Con estos datos el Departamento Técnico desarrolla un plano del equipo indicando la localización de los per files. También elabora una hoja de plan de corte que indica cuántos postes se requieren y de qué perfil; -

#### fig. Iv. 2. PARTES COMPONENTES DE SISTEMAS DE ALMACENAM I ENTO

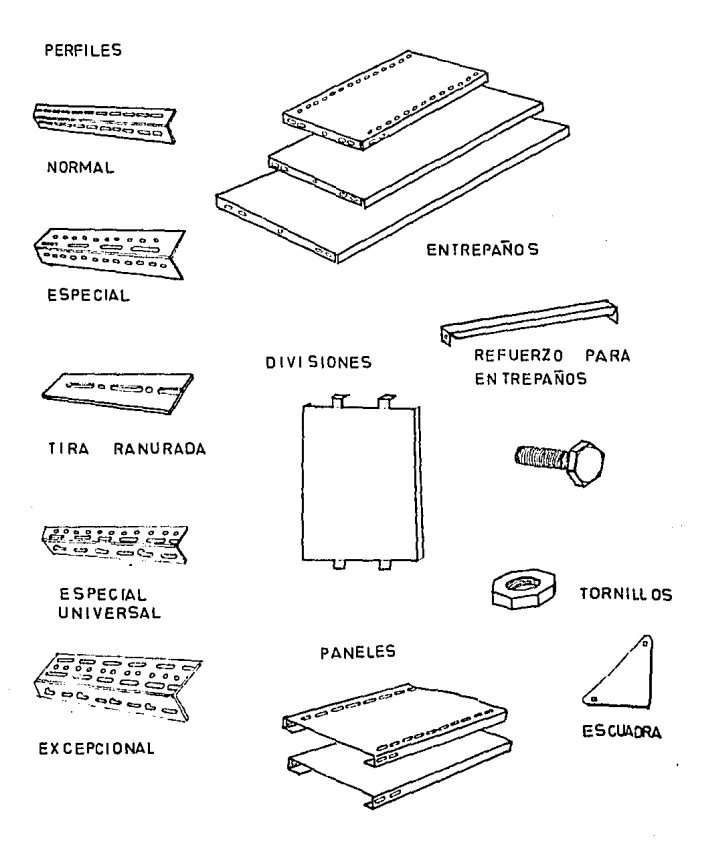

mar=ando las medidas a que deben ser cortados *y* la posl**ción que ocuparan en la 1nstalac16n.** 

- 3. Los calculistas cotizan la lnstalacldn, el Subgerente de **Ventas 13 aprueba, misma que al ser aceptada por el**  cliente genera un pedido.
- 4. Lo revl san el Gerente, Subgeren te de Ventas *y* Control de Pedl dos *y* dan su Vo. Bo.
- 5. El pedl do pasa al Departamento de Crédl to *y* Cobranzas para su autorización, de donde manda original al Alma cên de Producto Terminado y las coplas las regresa a --Ventas.
- 6. El Almacén de Producto Terminado, elabora una remisión, con la que envian el material al cliente.
- 7. Asimismo manda un memorándum junto con una copla de la remlsldn al Depto. de Servicios solicitando la Instalacldn del equipo.
- 8. El Depto. de Servicios emite una orden de servicio a -- Instalaciones para el annado del equipo.
- 9. El Supervisor de Instalaciones la recibe y envia al ope rario que será responsable de la instalación por la rela clón de partes que Integran el equipo, la hoja de plan de corte y el plano, en caso necesario hace una salido del herraje.

10. Para efectos de costeo *y* pago de mano de obra el Super•

visor de Instalaciones elabora las tarjetas de mano de obra.

El personal del Depto. de Servicios detennlna el costo de la lnstalaclón y lo anota en la tarjeta de control respectiva, Indicando a qué Depto. deben cargarse los gastos.

11. A Fin de mes elaboran una potiza de Diario con el total **de gastos que deben cargarse a los Deptos. Involucra ....**  dos, adjuntando la relación de las órdenes de servicio que integran el total de dicha póliza, con sus respectivos importes y envian un memorándum al Almacén de --Producto Terminado para la facturación del pedido.

12. Los instaladores hacen un reporte con los datos de la instalación, las personas que intervinieron en ella y **una serte de observaciones que creen pertinentes**  DBSERVACI ONES

Del total de pedidos de Sistemas de Almacenamiento, Canee• lerfa, Estanterfa, etc. menos de la mitad se arma en la -planta, el resto se anna en el domicilio del cliente. El Departamento de Ventas cobra un porcentaje del importe del pedido por concepto de instalación o armado, éste resulta insuficiente para cubrir los gastos reales. Supuesta mente los instaladores emplean más tiempo del requerido pa **ra la 1nstalec16n aumentando con esto el costo de la mano** 

de obra, Los Instaladores argumentan al respecto algunas - 1 rregul arl da des como SOfl :

- material incompleto, lo que los obliga a regresarse en **algunas ocas tones, Incrementando los gastos.**
- Inexactitud en las medidas. Este punto se reflere a que las medidas del plano no coinciden con las del lugar - donde se hará la instalación, debiendo ajustarse a es tas 01 timas.
- lrregularldades en la superficie donde se va a Instalar, ocasionando pérdida de tiempo.

- falta de herraml en ta adecuada,

Existe en la actualidad un incentivo que consiste en el -pago de un porcentaje fijo sobre su salarlo durante el ••• tiempo trabajado como sigue

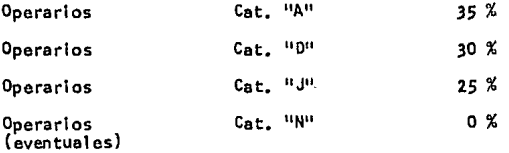

Et Diagrama de Procedimiento se Indica en la Flg. IV-3 •

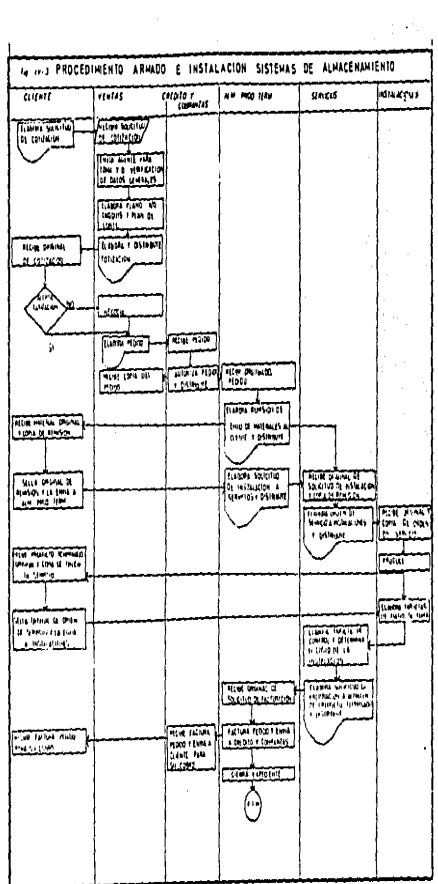

ł,

#### V. CALCULO DEL TIEMPO REAL MEDIANTE EL REPORTE DIARIO/SEMANAL

Para conocer el tiempo real directo de la instalación se debe contar con los siguientes elementos

- Tiempo real global.

- T1 errpo 1nd1 recto.

Es la diferencia que existe entre 1a hora en que un grupo de opera-rios sale de la compañía y la hora **en que regresa a 1 a misma.** 

Este tiempo será la estimación que se haga del tiempo que los operarlos tardar4n en llegar al lugar de la instalación, además del tiem po para entrar a la compañfa de -que se trate, registrarse, localizar al material y prepararse para trabajar.

Este tiempo ser4 el que tengan que suspender su trabajo por lmprevl s• tos como por ejemplo: interrupción de la corriente eléctrica.

El tiempo real directo será el que resulte de restar al -tiempo real global, el tiempo Indirecto y el tiempo perdido.

- · T1 empo perdl do.

Todos los datos anteriores pueden vaciarse en un reporte similar al que hacen actualmente los instaladores, agregándole sólamenta un recuadro para los datos anteriores y el cálculo de la eficiencia.

Se anexan dos formas:

- Figura V-1 Reporte Diario

- Figura V-2 Reporte Semanal

FI

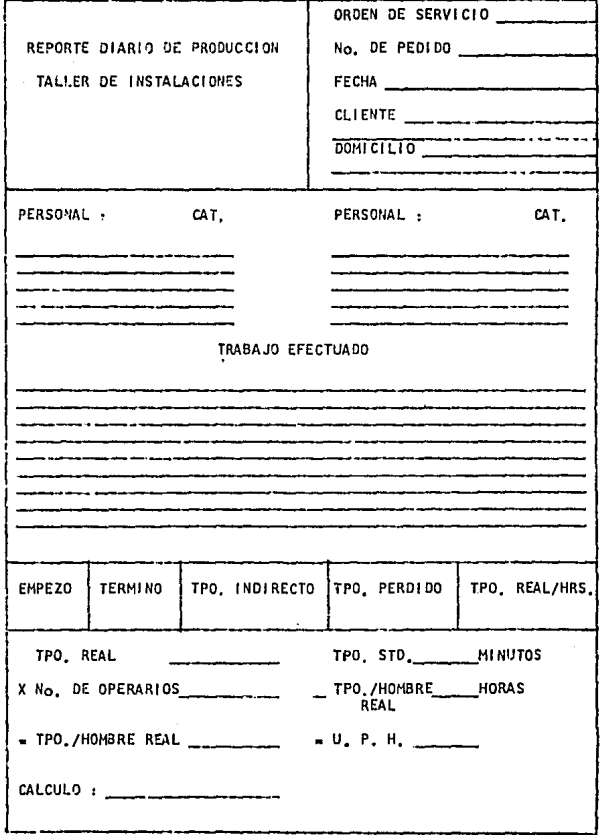

**FIGURA**  $-2$ ١

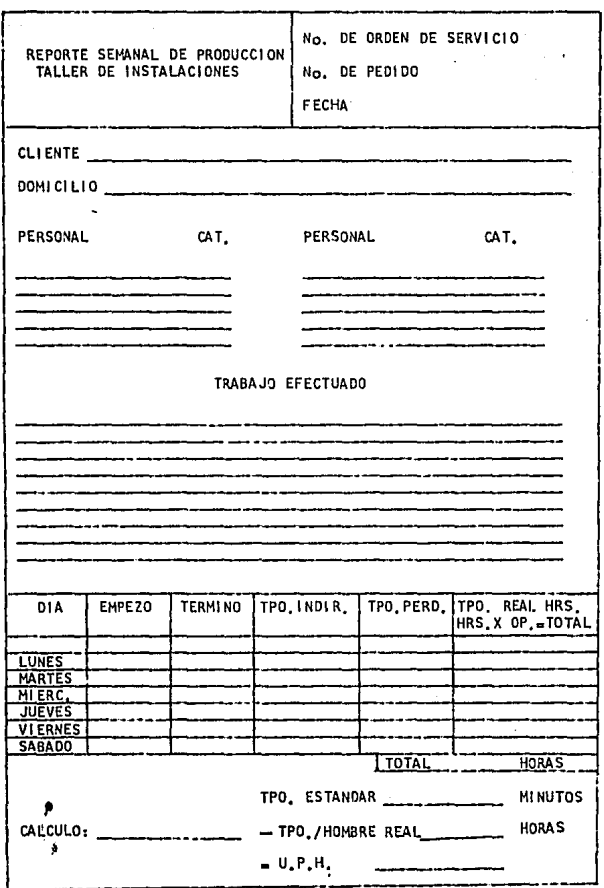

### VI, CALCULO OE LA EFICIENCIA

#### VI ,A DEFINI CI ON

Relación entre la actuación (o producción) real y la actuac16n (o producción) estándar,

#### VI, B CALCULO

La Tabla de Incentivos contempla tres alternativas

 $\blacksquare$ **Valores en puntosr** 

> Para obtener la eficiencia en puntos se divide el tiempo estándar (minutos) entre et tiempo real (minutos) y se multiplica por 525.

Ejemplo : <u>525 Min.</u> X 525<br>525 Min. 525 Puntos ٠

Eficiencia en U,P,H. (unidades por hora) : Para obtener la eficiencia en U,P,H, se divide el tiempo estándar (minutos) entre el tiempo real (horasl.

Ejemplo : 525 Min. 60 U P H B. 75 Hrs.

Eficiencia en porcentaje Se dividen los minutos estándar entre el tiempo real --· (minutos) y se multiplica por 1)0,  $E$ iemplo :  $525$   $Min.$  X 25 Min.<br>25 Min. 100 100 %

#### SISTEMAS OF INCENTIVOS. VII.

#### VII.A OBJETIVO

El objetivo de cualquier sistema de salarios a base de in centivos es llegar a un acuerdo sobre las ganancias por el rendimiento, de modo que coincidan los intereses de la compañía y de los empleados. Las ganancias del trabajador. se relacionan directamente con cierta medida del trabato realizado por si mismo o por el grupo o unidad de trabajo a que pertenece.

# VII B VENTAJAS Y DESVENTAJAS DE LOS SISTEMAS DE INCENTIVOS EN **GENERAL**

### VII.B.I VENTAJAS

- Aumento del rendimiento.
- Disminución en el costo de producción.
- Mayores ganancias para los trabajadores.
- Permite calcular por anticipado los costos de mano de obra / los gastos totales por unidad de producción.
- Precisa de menor vigilancia directa para mante ner el rendimiento a un nivel razonable.

#### VII.B. 2 DESVENTAJAS

- **Tendencia a que los productos der;merez.;an en su**  cal 1 dad.
- Gastos adicionales.
- Dificultad para introducir nuevas maquinarias y **nuevos métodos,**
- Elevac16n del costo de 13 mano de obra.
- **Aumento en el volumen y en el costo del trabajo**  de ofl clna.
- Aumenta el riesgo de .1ccldentes y perjudica la salud de los trabajadores.
- Surgen rencillas entre los trabajadores,
- Dificultad para establecer tasas de pago por -pieza o por primas.

#### VII.C CLASIFICACION

Los sistemas de incentivos pueden clasificarse en cuatro grupos principales, según que las ganancias del trabaja-dor varien :

- en la misma proporción que el rendimiento.
- en una proporci6n menor que el rendlml en to.
- en una proporci6n mayor que el rendimiento,
- en una proporcl6n que difiere segdn los diversos niveles de rendimiento.

SISTEMAS EN LOS QUE LAS GANANCIAS DEL TRABAJADOR VARIAN EN LA MISMA PROPORCION OUE EL RENDIMIENTO Caracteristica principal:

Las ganancias o pérdidas que resulten directamen te de las variaciones de su rendimiento repercuten sobre él.

Ejemplos de este tipo son :

- El sistema de tasas uniformes por piezas.
- El sistema de la norma horaria.
- VII.C.I.a VENTAJAS
	- El trabalador recibe todo el beneficio de su esfuerzo extraordinario.
	- Contabilidad y trabajo de oficina sencillos.
	- Facilita la aplicación de sistemas uniformes de cálculo de gastos y métodos modernos de -control presupuestario.

- Es de fácil comprensión para los trabajadores.  $V11.C.1.b$ **DESVENTAJAS** 

> - El establecimiento impreciso de las tasas o normas de producción darfan lugar a injusticias, en el pago a los distintos trabajado res.

#### SISTEMAS EN LOS QUE LAS GANANCIAS DEL TRABAJADOR  $V11.C.2$ VARIAN EN PROPORCION MENOR QUE EL RENDIMIENTO
### CaracterTstica principal:

El trabalador comparte con su empleador las ganancias o pérdidas resultantes de las variacio--nes del rendimiento.

Elemplos de este tipo son :

- El sistema de Halsey.

- El sistema de Rowan.
- El sistema de Barth de participación variable.
- El sistema de Bedaux.

#### $V11.C.2.a$ **VENTA JAS**

- $\sim$  Cuando la tarea <sup>1</sup> se fila a un nivel poco ele vado, se induce al nuevo trabajador a tratar de obtener el rendimiento normal.
- No es necesario un alto grado de exactitud en las normas de producción.

-Su aplicación es casi inmediata.

#### $V11.C.2.b$ DESVENTAJAS

- Las ganancias tienden a nivelarse, a medida -que el rendimiento se eleva por encima de la norma.
- Aumentan los costos directos de la mano de --obra con bajos niveles de rendimiento.
- De difícil aceptación por parte de los traba -

#### iadores.

I El termino "tarea se refiere al nivel de rendimiento o eficiencia que debe alcanzarse antes de que el trabajador pueda ganar. más que su tasa por tiempo.

VII Ca

SISTEMAS EN LOS QUE 1AS GANANCIAS DEL TRABAJADOR VARIAN EN UNA PROPORCION MAYOR QUE EL RENDIMIENTO Caracteristica principal:

El trabalador participa también en la economia de gastos generales resultantes de un aumento de la producción.

Elemplos de este tipo son :

- El sistema de tasas elevadas por piezas.

- El sistema de norma boraria.

VII.C.3.a VENTAJAS

- Fomenta entre los trabaladores el deseo de alcanzar niveles más altos de rendimiento.
- Las ganancias de los trabajadores son más ele vadas.

 $V11.0.3.6$ **DESVENTAJAS** 

> - Induce a realizar esfuerzos excesivos, en detrimento de la salud de los trabaladores inte rasados.

- Los costos directos del trabajo son superiores.

 $V11.C.4$ SISTEMAS EN LOS QUE LAS GANANCIAS DEL TRABAJADOR VARIAN EN PROPORCION DIVERSA EN LOS DIFERENTES -NIVELES DE RENDIMIENTO

Caracterfstica principal:

Las ganancias del trabajador varian entre un minimo y un máximo, en diferentes niveles de rendimiento.

Elemplos de este tipo son:

- El sistema de Taylor de tasas diferenciales por piezas.
- El sistema de Merrick de tasas diferenciales por plezas.
- El sistema de Gantt por tarea.
- El sistema empírico de Emerson o de eficiencia v otros similares.

VII.C.4.a VENTAJAS

- Recompensa importante en determinados niveles de rendimiento.

# VII.C.4.b DESVENTAJAS

- De diffcil comprobación por parte del trabajador, respecto a las ganancias que debe perci bir.

#### TABLA DE INCENTIVOS POR CATEGORIA Y CALCULO DE LOS MIS-VIII. MOS

#### VIII.A SELECCION

Se eligió una variación al sistema de Bedaux, pues además de representar un estímulo para el trabajador, permite a la Dirección de la empresa el registro del ren-dimiento de cualquier trabaiador o Departamento en forma de unidades que indican inmediatamente si la produc ción alcanza el nivel deseado.

#### VIII B PROCEDIMIENTO

El tiempo normal o estándar para realizar un trabajo se determina por un estudio del tiempo y de los movimien tos. Cada minuto del tiempo fijado se llama "punto" o -"B". Para la terminación de cada trabajo se fija un ndmero tipo de puntos.

Para tener un punto de partida para la elaboración de las tablas de incentivos se analizaron tres instalacio nes aplicándoles los tiempos estándar. Se encontró que el promedio de eficiencia está en 30 U.P.H.

Tomando 30 U.P.H. como punto de partida se procedió a -confeccionar dichas tablas empezando a percibir incentivo a partir de 35 U.P.H., es decir, si la eficiencia -- **alcanzada no aparece en la tabla de incentivos se tomard**  la eflclencla Inmediata superior.

Analizando las tablas se encuentra que al duplicar su -eficiencia los operarios (de 30 a 60 U.P.H.) obtienen un **incentivo que corresponde al 27 % sobre lo que actualmen** te están perciblendo (salario base más incentivo fijo sa gan categorra). Estableciéndose una relación de 100 a 27. 100 % de incremento en la eficiencia.

**27 % de incentivo par3 los operarlos.** 

Conociendo la eficiencia se podrá determinar la bonifi **cac16n correspondiente.** 

Esta bonificación será directamente proporcional al tiem po trabajado.

Nota Importante : La bonlficactór. de la tabla corresponde a B. 75 Hrs. trabajadas.

Conociendo el tiempo estándar en minutos, o puntos, de una lnstalocl6o determinada y el tiempo real, en horas, en que se realizó, obtenemos al dividirlos las U.P.H.; ubicamos en las tablas de incentivos correspondientes, según las categorías de los trabajadores. En el mismo -reng16n, pero en la columna de incentivo, obtenemos la cifra en pesos. Esta la dividimos entre 8.75 Hrs. El resultado lo multiplicaremos por el tiempo real en horas  $\gamma$ obtendremos 13 bontftcacl6n para cado operarlo.

Ejemplo: Considerando una lnstalacl6n cuyo tiempo estándar sea da 232 minutos/hombre y que trabajaron un operario "D" **y otro <sup>11</sup> J <sup>11</sup>durante 2. 25 Hrs. para terminarla.** 

Tpo. estándar 232 minutos Tpo. real 2.25 Hrs.x 2 operarios=4.5 Hrs./Hombre  $U.P.H.$   $=$  232 Min.  $=$  52  $4.5$  Hrs.

**Operario** <sup>11</sup> **D**<sup>11</sup> tabla de incentivos = \$ 143, operario  $111$  -tabla de incentivos =  $$123$  (por  $8.75$  Hrs.), como traba jaron 2.25 Hrs. cada uno dividimos cada Incentivo lndlvl dual entre B. 75 Hrs. y lo multlplicamos por 2.25 Hrs. Resultando los valores de \$ 37  $v$  \$ 32 respectivamente. Nota: Se sugiere la promoción de los operarios categorra **11N11 a ta categorra i.1medlata superior y se anexa tabla de incentivos en categorra <sup>11</sup> M<sup>11</sup> •** 

En el diagrama Vi 11-1 se aprecia la forma en que varran las ganancias según el sistema variado de Bedaux y el de las tasas por piezas. En el primer caso la curva de ga-nancias principia en el 57 % de la eficiencia normal  $y$ se eleva con una inclinación de aproximadamente 0.63 para las tasas de eficiencia superiores a la tarea inferior, **Para ciertos rendimientos superiores a la norma, las ga**nancias para la tarea inferior son más altas que en el •• sistema de tasas uniformes por piezas. En el segundo caso, la curva de ganancias para tipos de eficiencia Inferiores

a la norma es horizontal hasta llegar a la norma de efi-ciencia, momento en que se convierte en una recta con una Inclinación igual a la unidad.

#### **GANANCIAS LOS SISTEMAS VARIADO SEGUN** DIAGRAMA VIII - I POR PIEZA. **TASAS** Y DE DE **BEDAUX**

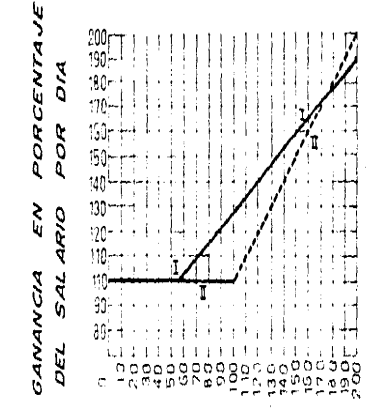

EFICIENCIA EN PORCENTAJE

GANANCIAS EN CASO DE SISTEMA VARIADO DE BEDAUX, DEFASADO  $\mathbf{r}$ PARA LA TAREA INFERIOR CON TASA GARANTIZADA POR TIEMPO GANANCIAS EN CASO DE TASAS UNIFORMES POR PIEZAS CON  $\overline{\mathbf{I}}$ TASAS GARANTIZADAS POR TIEMPO

# TABLA DE INCENTIVOS (BONIFICACION)

# POR PUNTOS CATEGORIA "A".

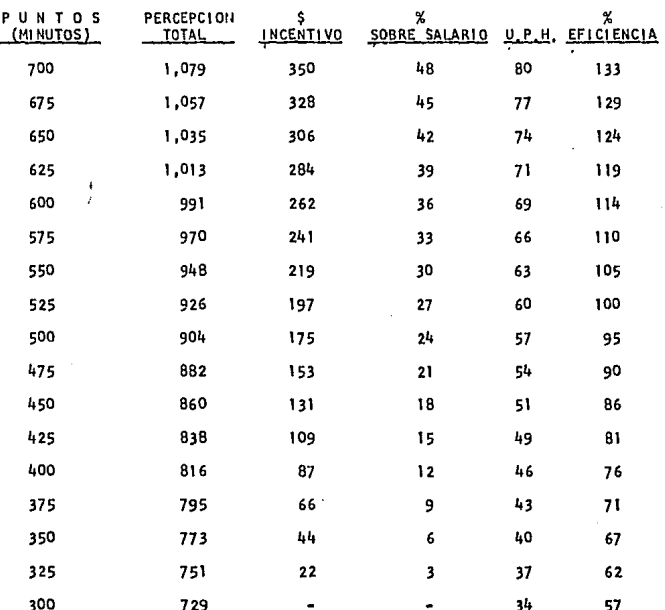

540 (SALARIO BASE)

77

 $(11.43.77)$ 

# TABLA DE INCENTIVOS (BONIFICACION)

# POR PUNTOS, CATEGORIA "D".

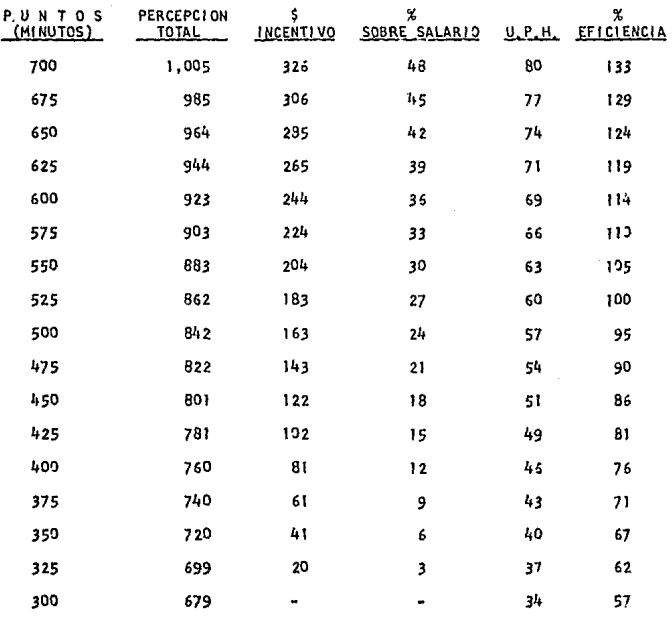

522 (SALARIO BASE)

78

# TABLA DE INCENTIVOS (BONIFICACION)

# POR PUNTOS, CATEGORIA "J"

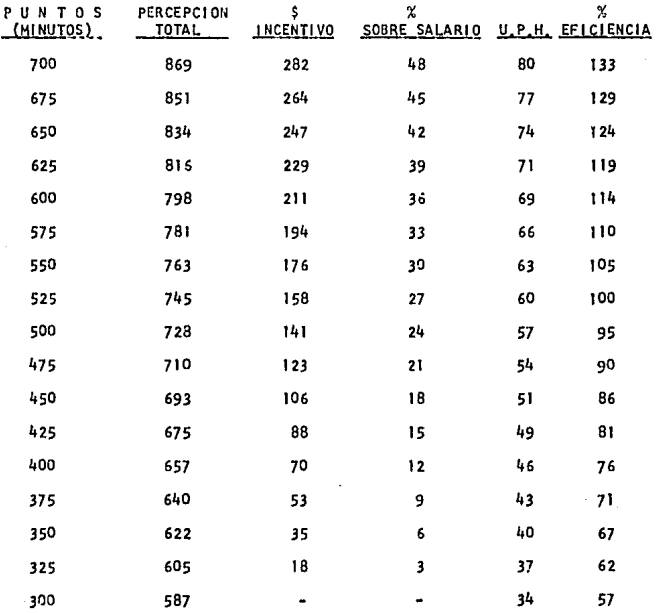

489 (SALARIO BASE)

- 79

**ESTA TESTS NO DEEE**<br>SALER AE LA BIBLIOTECA

### TABLA DE INCENTIVOS (BONIFICACION)

# POR PUNTOS, CATEGORIA "M".

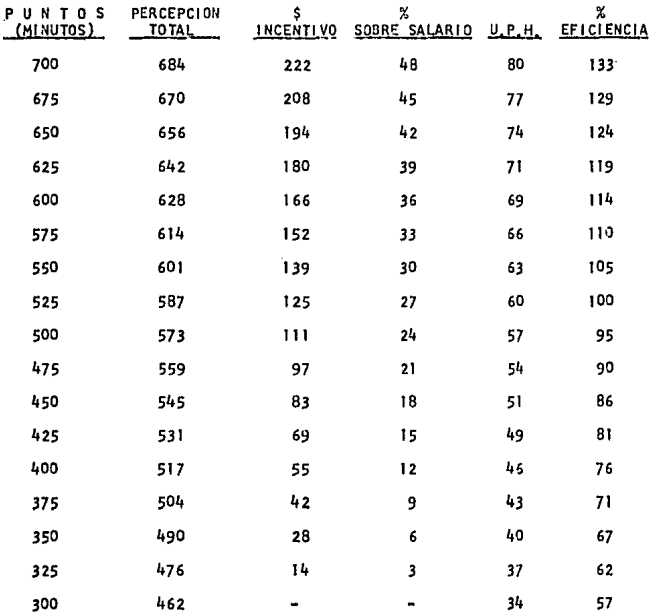

462 (SALARIO BASE)

EJEMPLO DE APLICACION A UN PRODUCTO REPRESENTATIVO  $AX<sub>z</sub>$ 

#### $IX.A$ PLANTEAMI ENTO

Fabricación y armado de dos estantes cubiertos con puertas de 1.09 Mts. de altura.

#### $IX.B$ DESARROLLO

De acuerdo al procedimiento tratado en los capitulos IV y V Ilenaremos las formas IX-4 y IX-5.

La bonificación correspondiente a cada operario será :

Operario "D"  $$37$ 

Operario "J"  $$32$ 

De acuerdo al ejemplo tratado en el capitulo VIII.

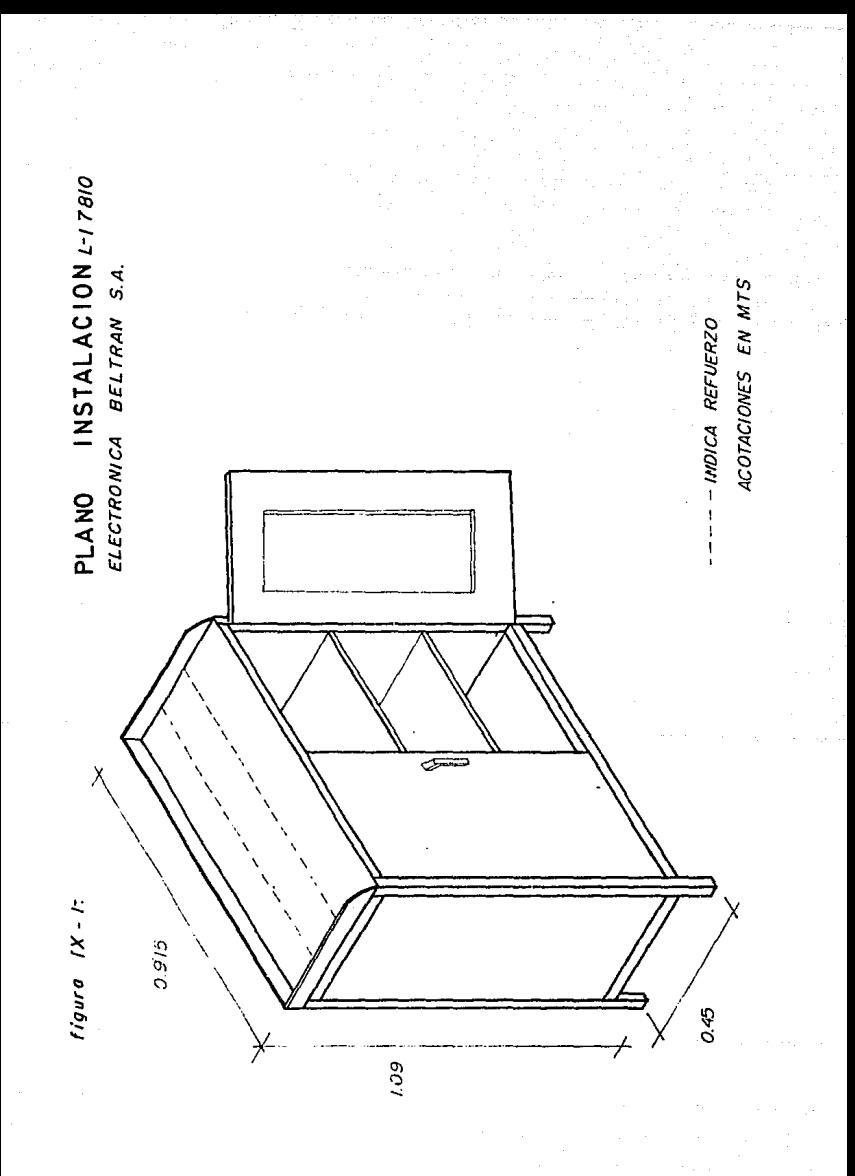

# $FIGURA$   $1X - 2$

# RELACI ON DE PARTES PARA ARMADO

Fecha 26/08/80

.CLIENTE : ELECTRONICA BELTRAN, S.A.

PEDIDO L-17810

COLOR: GRIS

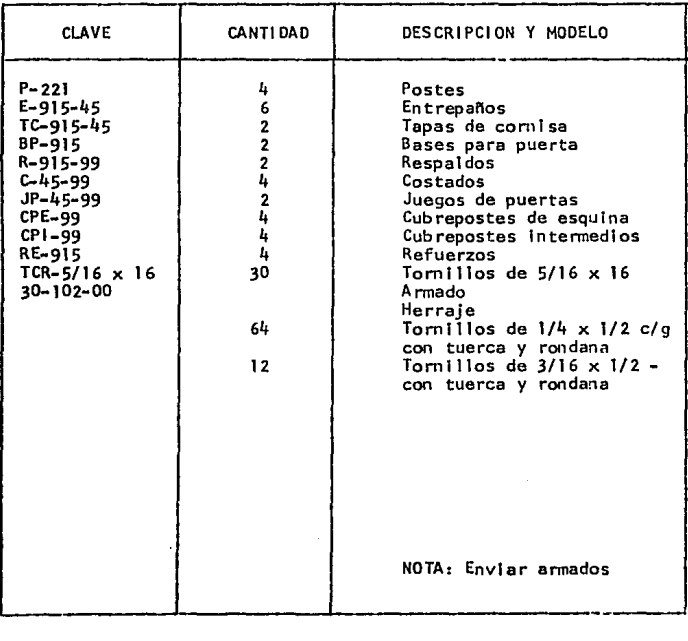

83

## FIGURA IX - 3

# HOJA DE PLAN DE CORTE

Fecha 26/08/80.

CLIENTE: ELECTRONI CA BELTRAN, S.A.

PEDIDO L-17810

COLOR: GRIS

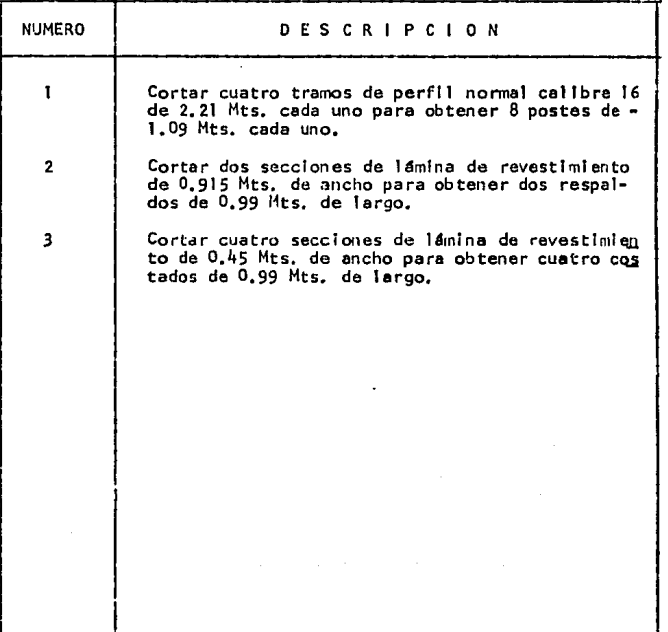

84

#### **FIGURA**  $1X - 4$

### HOJA DE CALCULO DE TIEMPO ESTANDAR

Fecha 26/08/80

CLIENTE : ELECTRONICA BELTRAN, S.A.

PEDIDO: L-17810

COLOR: **GRIS** 

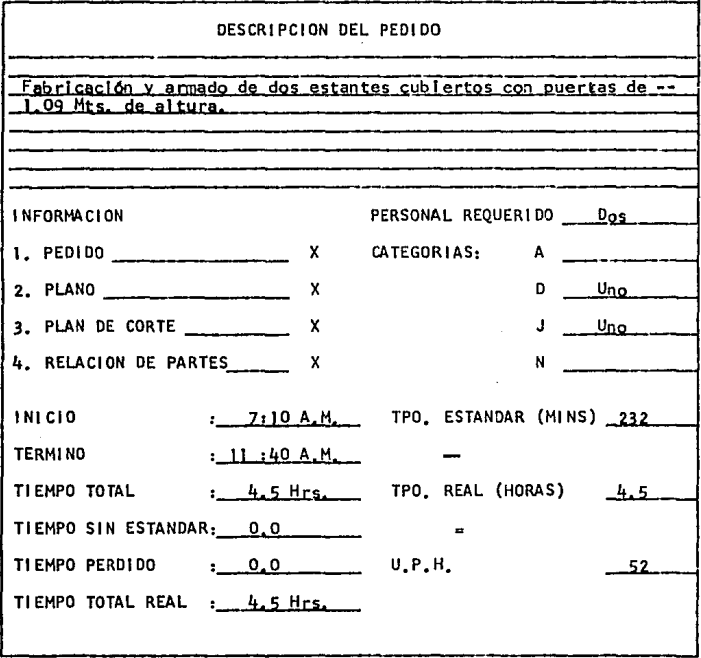

#### **FIGURA**  $1X - 5$

HOJA DE CALCULO DE TIEMPO ESTANDAR (DESARROLLO)

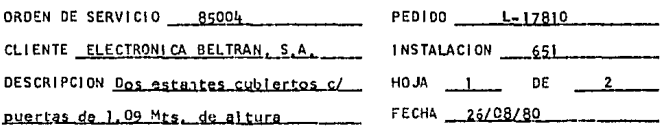

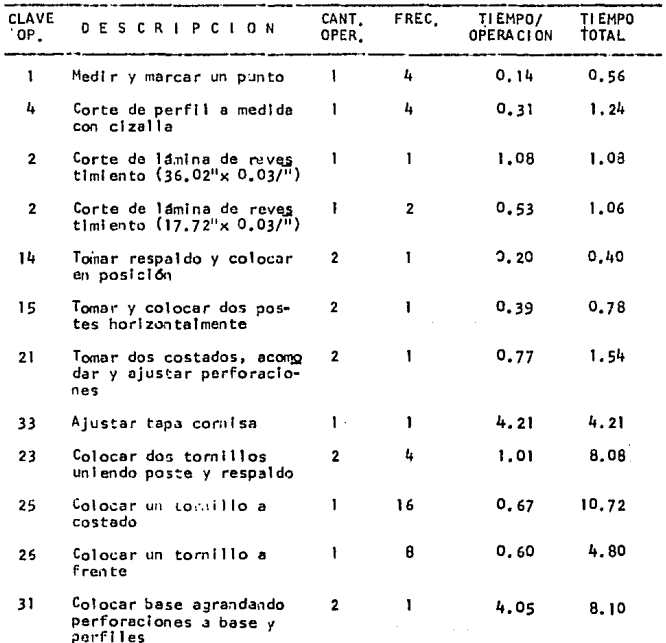

Ť,

#### $FIGURA$   $IX - 5$

HOJA DE CALCULO DE TIEMPO ESTANDAR (DESARROLLO)

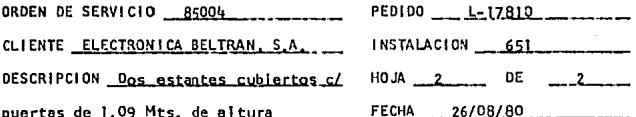

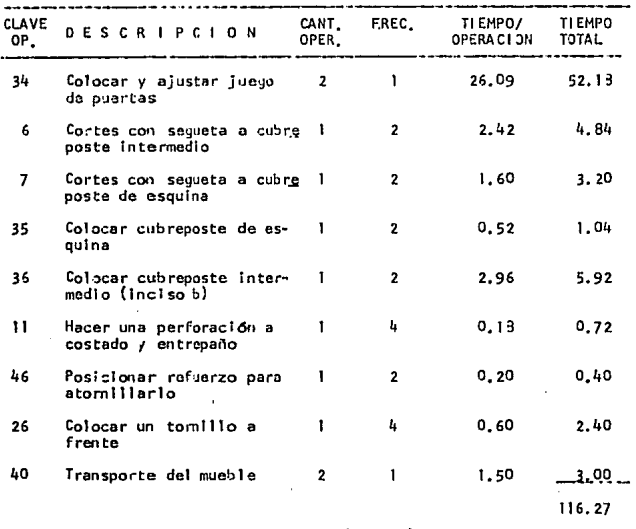

the company of the company of the company of the company

 $\mathcal{O}(10^{-3})$  . The second constraints of the constraints of the second constraints of the  $\mathcal{O}(10^{-3})$ 

Por dos estantes =  $232$  puntos (aprox.)

 $\omega_{\rm{max}}$  ,  $\omega_{\rm{max}}$ 

### **CONCLUSIONES**

El enfoque de esta tesis está dirigido a la creación de un sistema de incentivos, que logre un incremento en el volumen de producción departamental de una industria Metal-Mecánica.

Los mecanismos expresados tienen por obleto primordial, re ducir el tiempo perdido por parte del personal sindicalizado, al Incentivarios económicamente para que aumenten su productividad. La ventaja de contratar pedidos adicionales y acortar los tiempos de entrega a clientes. La reducción en el costo de la mano de -obra arrojará mejores resultados a la compañía. La importancia de establecer un precio de venta más competitivo. El mejoramiento en la planeación y programación de la producción de los depar tamentos involucrados y adicionalmente un mayor balance en los inventarios.

Estos son algunos de los beneficios que aporta la aplica ción de un sistema de remuneración por rendimiento. Una vez que la alta dirección se convenza de la conveniencia de incrementar sus utilidades de esta manera, su uso se extenderá a otras sec ciones de la empresa y a la industria en general.

Es de vital importancia, en cualquier compañia, que una -vez implementado un procedimiento, se le dé seguimiento, para - asegurar su cabal cumplimiento.

Segun las diversas industrias, los procedimientos agul --abordados, deberán ser adaptados en base a su giro, su tamaño, sus politicas, etc. y periódicamente, revisarse y actualizarse para introducir cambios, de acuerdo a la época y a las condiciones de vida.

BIBLIOGRAFIA

#### Oficina Internacional del Trabajo. introducción al Estudio del Trabalo. Tercera Impresión. Ginebra, Suiza., 1977

Alford, L.P. Bangs, John R. Hagemann, George E. <u>Manual de la.<del>.</del></u><br><u>Producción</u>. México, D.F.: Unión Tipográfica Editorial Hispano-<br>Americona, S.A. de C.V., 1981.

**Oflclna lntemactonal del Trabajo. 1.a. remuneracjOn por rendj** .. miento. Décima Edición. Ginebra, Suiza., 1977.

Barnes, Ralph M. Motion and Time Study. Quinta Edición. Nueva York.: John Wiley and Sons., 1966.

Niebel, Benjamin W. ingenieria Industrial Estudio de Tiempos y Meyimlentos. Segunda Edición. México, D.F.: Representaciones y Servicios de Ingenierra, S.A., 1980.

Muther, Richard. Distribución en planta. Tercera Edición. Barcelona, España.: Editorial Hispano Europea., 1977.

Soto Rodrfguez, Humberto. Espejei Zavala, Ernesto. Martinez -<br>Frias, Héctor F. La formulación y evaluación técnico-económi**ca de proyectos Industriales. Prtmera Edtc16n. México, D.F.** : LJtograf, S.A., 1975.